# **WYKORZYSTANIE NARZĘDZI CYFROWYCH** W NAUCZANIU JĘZYKA ANGIELSKIEGO W KLASACH I - III SZKOŁY PODSTAWOWEJ

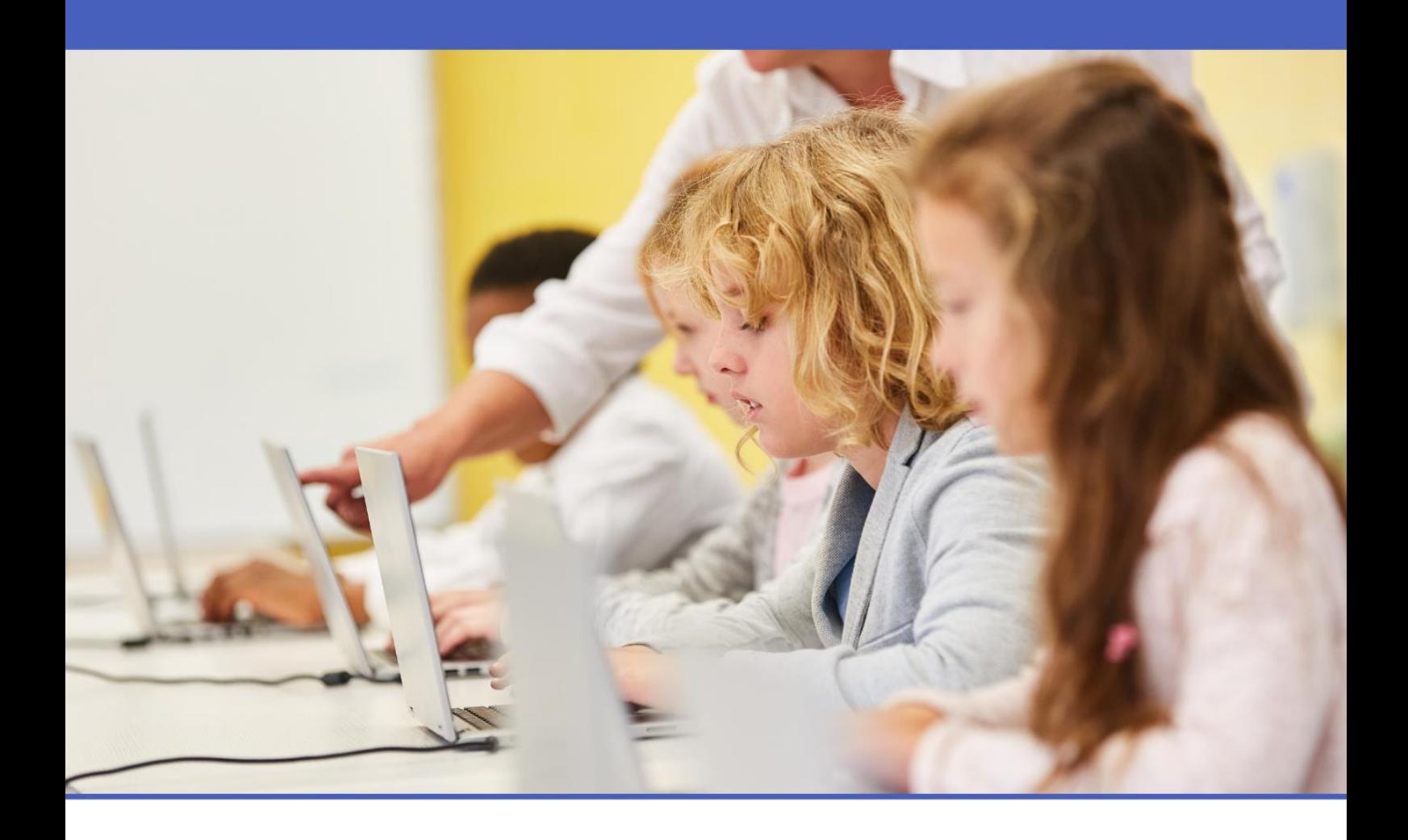

Wzorcowy materiał szkoleniowy w zakresie innowacyjnych rozwiązań organizacyjno-dydaktycznych dla nauczycieli i studentów studiów pedagogicznych

Edukacja językowa w klasach I-III szkoły podstawowej

Joanna Kubisiak

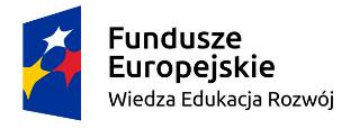

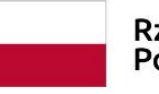

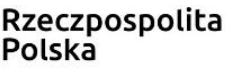

Unia Europejska Europejski Fundusz Społeczny

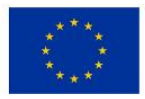

# **Autorka:** Joanna Kubisiak

**Recenzent:** Mirosław Pawlak

**Wydawca:** Euro Innowacje sp. z o.o.

Publikacja została opracowana w ramach projektu pt. "Szkoła Ćwiczeń **w Gminie Rawicz", realizowanego w partnerstwie przez Gminę Rawicz (Beneficjent projektu) oraz Euro Innowacje sp. z o.o. (Partner projektu).**

Projekt jest finansowany ze środków budżetu państwa oraz Unii Europejskiej, w ramach Europejskiego Funduszu Społecznego, Programu Operacyjnego Wiedza Edukacja Rozwój (PO WER), II Osi Priorytetowej *,,Efektywne polityki publiczne dla rynku pracy, gospodarki i edukacji"*, Działania 2.10 "*Wysokiej jakości system oświaty".*

**Publikacja jest udostępniona na zasadach wolnej licencji Creative Commons – Uznanie autorstwa 3.0 Polska (CC BY 3.0 PL).**

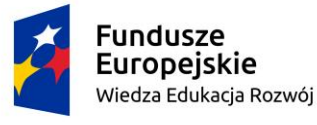

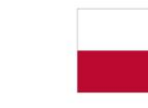

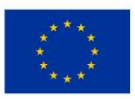

# **SPIS TREŚCI**

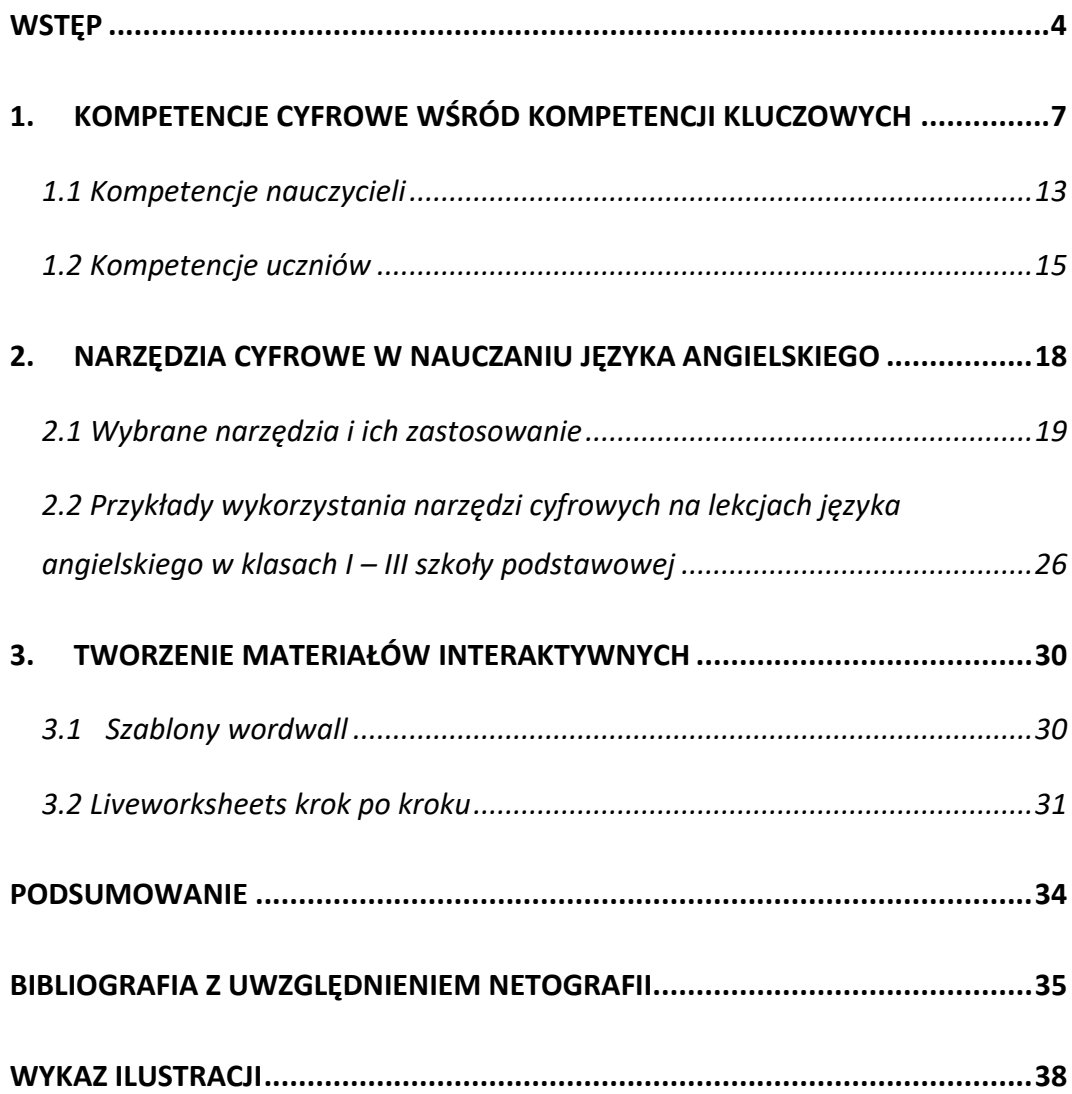

<span id="page-3-0"></span>Właściwe wykorzystanie technologii w procesie nauczania, umiejętność dokonania trafnego wyboru narzędzi oraz programów służących edukacji, a także świadomość konieczności stałego doskonalenia warsztatu pracy to wyzwania współczesnego nauczyciela. Mając na uwadze dobrostan zarówno własny, jak i uczniów, każdy nauczyciel winien poszukiwać takich rozwiązań, które będą miały znaczący wpływ na efektywność jego pracy, zwiększą szansę na rozwijanie kompetencji kluczowych wśród uczniów zgodnie z Zaleceniem Parlament Europejskiego w sprawie kompetencji kluczowych w procesie uczenia się przez całe życie, a także zachęcą samego nauczyciela do rozwiajania własnych umiejętności związanych z wykorzystaniem technologii w celu wzbogacania warsztatu pracy.

Kompetencje cyfrowe nauczyciela precyzyjnie regulują aktualnie obowiązujące zapisy prawa oświatowego. Każdy nauczyciel ubiegający się o kolejny stopień awansu zawodowego jest zobowiązany do poszerzania swojej wiedzy i kompetencji z zakresu stosowania nowoczesnych technologii w szkole. I tak na przykład, nauczyciel kontraktowy ubiegający się o awans na stopień nauczyciela dyplomowanego winien wykazać się umiejętnością korzystania w pracy, zwłaszcza w trakcie prowadzenia zajęć, z narzędzi multimedialnych i informatycznych. Natomiast nauczyciel mianowany ubiegający się o awans na stopień nauczyciela dyplomowanego powinien podejmować działania mające na celu doskonalenie warsztatu pracy, w tym umiejętności stosowania technologii informacyjnej i komunikacyjnej.<sup>1</sup> Kompetentny w zakresie technologii nauczyciel będzie ponadto w stanie stwarzać uczniom warunki do nabywania wiedzy i umiejętności potrzebnych do rozwiązywania problemów z wykorzystaniem metod i technik wywodzących się z informatyki, w tym logicznego i algorytmicznego myślenia, programowania, posługiwania się

–4–

<sup>1</sup> Rozporządzenie Ministra Edukacji Narodowej z dnia 26 lipca 2018 r. w sprawie uzyskiwania awansu zawodowego.

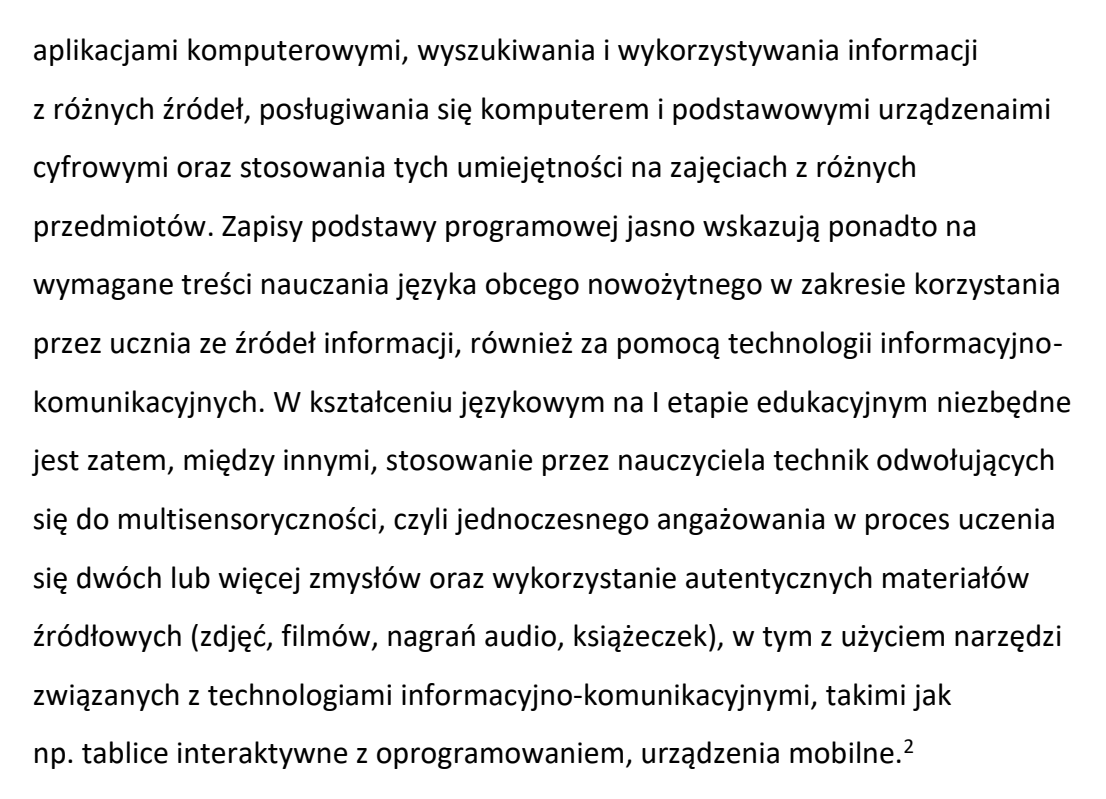

Narzędzia cyfrowe współczesnego nauczyciela języka angielskiego są niewątpliwie ważnym elementem jego pracy, a co pokazały ostatnie lata, nie tylko ułatwiają i wpływają na efektywność nauczania, lecz stają się czasem jedynym sposobem na edukację w ogóle. Kompetencje cyfrowe zarówno nauczycieli, jak i uczniów nabrały nowego znaczenia w obliczu nauczania zdalnego. Na szeroką skalę zaczęto stosować rozwiązania, które wcześniej były mało poularne, a często niewykorzystywane wcale.

Niniejsza publikacja ma na celu zapoznanie nauczycieli języka angielskiego uczących w klasach I – III szkoły podstawowej z możliwościami, jakie oferują narzędzia cyfrowe na przykładzie dwóch wybranych, interaktywnych narzędzi tego typu. W rozdziale pierwszym wskazano istotę kompetencji cyfrowych w procesie nauczania i uczenia się. Jest on także zaproszeniem dla nauczycieli do

<sup>2</sup> Rozporządzenie Ministra Edukacji Narodowej z dnia 14 lutego 2017 r. w sprawie podstawy programowej wychowania przedszkolnego oraz podstawy programowej kształcenia ogólnego dla szkoły podstawowej, w tym dla uczniów z niepełnosprawnością intelektualną w stopniu umiarkowanym lub znacznym, kształcenia ogólnego dla branżowej szkoły I stopnia, kształcenia ogólnego dla szkoły specjalnej przysposabiającej do pracy oraz kształcenia ogólnego dla szkoły policealnej (Dz. Us. 2017 r. poz. 356)

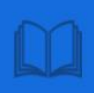

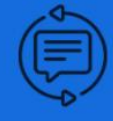

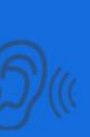

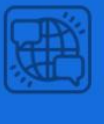

refleksji na temat własnego poziomu kompetencji w tym obszarze. Rozdział drugi przedstawia szczegółowo dwa wybrane, sprawdzone narzędzia cyfrowe z perspektywy nauczyciela praktyka, ich zastosowanie w pracy z uczniami szkoły podstawowej. Rozdział trzeci stanowi swoisty poradnik dla nauczycieli i przyszłych nauczycieli chcących doskonalić własne umiejętności cyfrowe i wykorzystywać narzędzia interaktywne w codziennej pracy z dziećmi. Zaprezentowane zostały tu etapy tworzenia własnych materiałów interaktywnych za pomocą narzędzi cyfrowych.

Materiał ten ma przede wszystkim służyć nauczycielom, a także wszystkim tym, którzy z edukacją dzieci wiążą swą przyszłość, jako źródło inspiracji oraz wskazówki w wykorzystaniu narzędzi cyfrowych, ze szczególnym uwzglednieniem interaktywnych pomocy dydaktycznych. Opisane innowacyjne rozwiązania organizacyjno-dydaktyczne mają na celu znacząco wpłynąć na efektywność pracy z dziećmi w klasach I – III szkoły podstawowej, choć nie tylko, a także zainspirować nauczycieli i przyszłych nauczycieli do wzbogacania zaplecza dydaktycznego o własne, cyfrowe materiały interaktywne, oraz dostosowywania ich do możliwości i indywidualnych potrzeb ich uczniów.

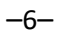

<span id="page-6-0"></span>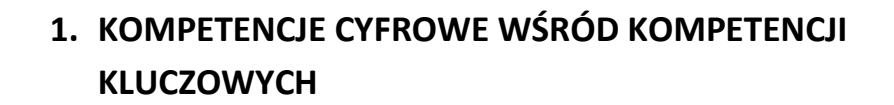

Kompetencje cyfrowe (informatyczne), obok czytania, pisania, umiejętności matematycznych i językowych, stanowią zespół fundamentalnych umiejętności współczesnego człowieka. To harmonijna kompozycja wiedzy, umiejętności i postaw umożliwiająca życie, uczenie się i pracę w społeczeństwie wykorzystującym technologie cyfrowe.<sup>3</sup> Zgodnie z Zaleceniem Parlamentu Europejskiego kompetencje cyfrowe wymieniane są wśród ośmiu kompetencji kluczowych, które stanowią połączenie wiedzy, umiejętności i postaw uważanych za niezbędne dla potrzeb samorealizacji i rozwoju osobistego, aktywnego obywatelstwa, integracji społecznej oraz zatrudnienia.<sup>4</sup> Wskazane przez Parlament Europejski kompetencje to:

## **,,Porozumiewanie się w języku ojczystym (1)**

Definicja: Porozumiewanie się w języku ojczystym to zdolność wyrażania i interpretowania pojęć, myśli, uczuć, faktów i opinii w mowie i piśmie (rozumienie ze słuchu, mówienie, czytanie i pisanie) oraz językowej interakcji w odpowiedniej i kreatywnej formie w pełnym zakresie kontekstów społecznych i kulturowych – w edukacji i szkoleniu, pracy, domu i czasie wolnym (...).

#### **Porozumiewanie się w językach obcych (2)**

Definicja: Porozumiewanie się w obcych językach opiera się w znacznej mierze na tych samych wymiarach umiejętności, co porozumiewanie się w języku ojczystym – na zdolności do rozumienia, wyrażania i interpretowania pojęć, myśli, uczuć, faktów i opinii w mowie i piśmie (rozumienie ze słuchu, mówienie, czytanie i pisanie) w odpowiednim zakresie kontekstów społecznych i kulturalnych (w edukacji i szkoleniu, pracy, domu i czasie wolnym) w zależności od chęci lub

<sup>3</sup> Program Rozwoju Kompetencji Cyfrowych (PRKC)

<sup>4</sup> Zalecenie Parlamentu Europejskiego i Rady z dnia 18 grudnia 2006 r. w sprawie kompetencji kluczowych w procesie uczenia się przez całe życie. (2006/962/WE)

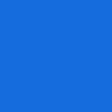

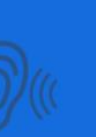

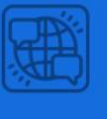

potrzeb danej osoby. Porozumiewanie się w obcych językach wymaga również takich umiejętności, jak mediacja i rozumienie różnic kulturowych. Stopień opanowania języka przez daną osobę może być różny w przypadku czterech kompetencji językowych (rozumienie ze słuchu, mówienie, czytanie i pisanie) i poszczególnych języków oraz zależny od społecznego i kulturowego kontekstu osobistego, otoczenia oraz potrzeb lub zainteresowań danej osoby. Niezbędna wiedza, umiejętności i postawy powiązane z tą kompetencją:

Kompetencja porozumiewania się w obcych językach wymaga znajomości słownictwa i gramatyki funkcjonalnej oraz wiadomości głównych typów interakcji słownej i rejestrów języka. Istotna jest również znajomość konwencji społecznych oraz aspektu kulturowego i zmienności języków. W kontekście wielokulturowych i wielojęzycznych społeczeństw Europy uznaje się, że język ojczysty nie we wszystkich przypadkach musi być językiem urzędowym państwa członkowskiego oraz że umiejętność porozumiewania się w języku urzędowym jest warunkiem wstępnym zapewnienia pełnego uczestnictwa jednostki w społeczeństwie. (…) Ważne jest uznanie faktu, że liczni Europejczycy żyją w rodzinach i społecznościach dwujęzycznych lub wielojęzycznych oraz że język urzędowy kraju, w którym mieszkają, może nie być ich językiem ojczystym. (…) Na niezbędne umiejętności w zakresie komunikacji w językach obcych składa się zdolność rozumienia komunikatów słownych, inicjowania, podtrzymywania i kończenia rozmowy oraz czytania, rozumienia i pisania tekstów, odpowiednio do potrzeb danej osoby. Osoby powinny umieć także właściwie korzystać z pomocy oraz uczyć się języków również w nieformalny sposób w ramach uczenia się przez całe życie. Pozytywna postawa obejmuje świadomość różnorodności kulturowej, a także zainteresowanie i ciekawość języków i komunikacii międzykulturowej.

–8–

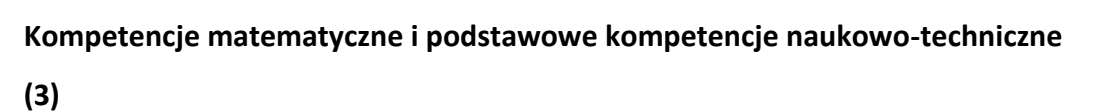

Definicia:

A. Kompetencje matematyczne obejmują umiejętność rozwijania i wykorzystywania myślenia matematycznego w celu rozwiązywania problemów wynikających z codziennych sytuacji. Istotne są zarówno proces i czynność, jak i wiedza, przy czym podstawę stanowi należyte opanowanie umiejętności liczenia. Kompetencje matematyczne obejmują – w różnym stopniu – zdolność i chęć wykorzystywania matematycznych sposobów myślenia (myślenie logiczne i przestrzenne) oraz prezentacji (wzory, modele, konstrukty, wykresy, tabele).

B. Kompetencje naukowe odnoszą się do zdolności i chęci wykorzystywania istniejącego zasobu wiedzy i metodologii do wyjaśniania świata przyrody, w celu formułowania pytań i wyciągania wniosków opartych na dowodach. Za kompetencje techniczne uznaje się stosowanie tej wiedzy i metodologii w odpowiedzi na postrzegane potrzeby lub pragnienia ludzi. Kompetencje w zakresie nauki i techniki obejmują rozumienie zmian powodowanych przez działalność ludzką oraz odpowiedzialność poszczególnych obywateli (...).

#### **Kompetencje informatyczne (4)**

Definicja: Kompetencje informatyczne obejmują umiejętne i krytyczne wykorzystywanie technologii społeczeństwa informacyjnego (TSI) w pracy, rozrywce i porozumiewaniu się. Opierają się one na podstawowych umiejętnościach w zakresie TIK: wykorzystywania komputerów do uzyskiwania, oceny, przechowywania, tworzenia, prezentowania i wymiany informacji oraz do porozumiewania się i uczestnictwa w sieciach współpracy za pośrednictwem Internetu. Niezbędna wiedza, umiejętności i postawy powiązane z tą kompetencją:

Kompetencje informatyczne wymagają solidnego rozumienia i znajomości natury, roli i możliwości TSI w codziennych kontekstach: w życiu osobistym

–9–

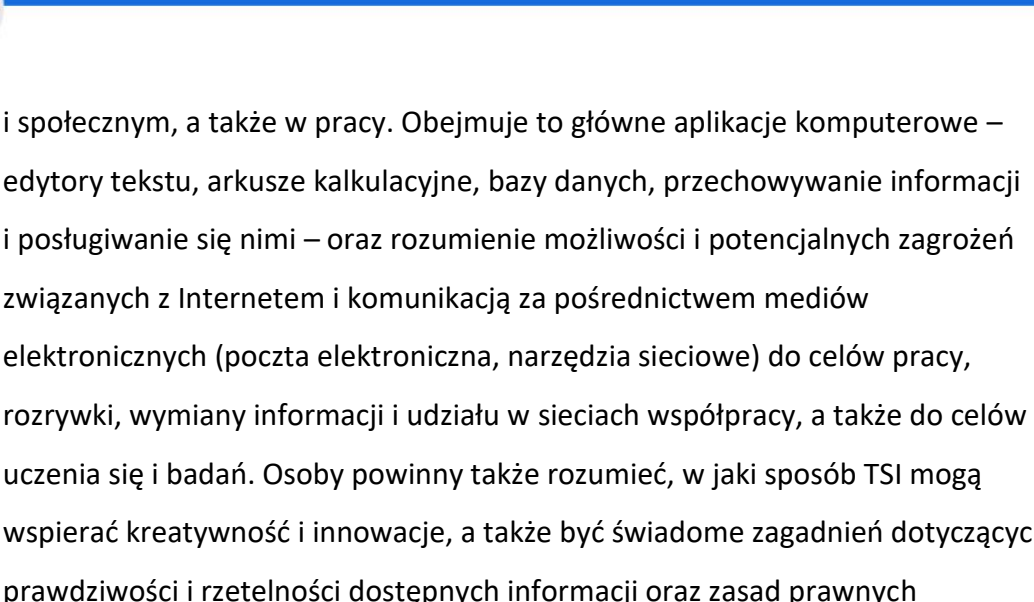

wspierać kreatywność i innowacje, a także być świadome zagadnień dotyczących prawdziwości i rzetelności dostępnych informacji oraz zasad prawnych i etycznych mających zastosowanie przy interaktywnym korzystaniu z TSI. Konieczne umiejętności obejmują zdolność poszukiwania, gromadzenia i przetwarzania informacji oraz ich wykorzystywania w krytyczny i systematyczny sposób, przy jednoczesnej ocenie ich odpowiedniości, z rozróżnieniem elementów rzeczywistych od wirtualnych przy rozpoznawaniu połączeń. Osoby powinny posiadać umiejętności wykorzystywania narzędzi do tworzenia, prezentowania i rozumienia złożonych informacji, a także zdolność docierania do usług oferowanych w Internecie, wyszukiwania ich i korzystania z nich; powinny również być w stanie stosować TSI, jako wsparcie krytycznego myślenia, kreatywności i innowacji. Korzystanie z TSI wymaga krytycznej i refleksyjnej postawy w stosunku do dostępnych informacji oraz odpowiedzialnego wykorzystywania mediów interaktywnych. Rozwijaniu tych kompetencji sprzyja również zainteresowanie udziałem w społecznościach i sieciach w celach kulturalnych, społecznych lub zawodowych.

#### **Umiejętność uczenia się (5)**

Definicja: "Umiejętność uczenia się" to zdolność konsekwentnego i wytrwałego uczenia się, organizowania własnego procesu uczenia się, w tym poprzez efektywne zarządzanie czasem i informacjami, zarówno indywidualnie, jak i w grupach. Kompetencja ta obejmuje świadomość własnego procesu uczenia się i potrzeb w tym zakresie, identyfikowanie dostępnych możliwości

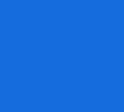

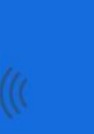

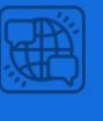

oraz zdolność pokonywania przeszkód w celu osiągnięcia powodzenia w uczeniu się. Kompetencja ta oznacza nabywanie, przetwarzanie i przyswajanie nowej wiedzy i umiejętności, a także poszukiwanie i korzystanie ze wskazówek. Umiejętność uczenia się pozwala osobom nabyć umiejętność korzystania z wcześniejszych doświadczeń w uczeniu się i ogólnych doświadczeń życiowych w celu wykorzystywania i stosowania wiedzy i umiejętności w różnorodnych kontekstach – w domu, w pracy, a także w edukacji i szkoleniu. Kluczowymi czynnikami w rozwinięciu tej kompetencji u danej osoby są motywacja i wiara we własne możliwości (...).

# **Kompetencje społeczne i obywatelskie (6)**

Definicja: Są to kompetencje osobowe, interpersonalne i międzykulturowe obejmujące pełny zakres zachowań przygotowujących osoby do skutecznego i konstruktywnego uczestnictwa w życiu społecznym i zawodowym, szczególnie w społeczeństwach charakteryzujących się coraz większą różnorodnością, a także rozwiązywania konfliktów w razie potrzeby. Kompetencje obywatelskie przygotowują osoby do pełnego uczestnictwa w życiu obywatelskim w oparciu o znajomość pojęć i struktur społecznych i politycznych oraz poczuwanie się do aktywnego i demokratycznego uczestnictwa (...).

# **Inicjatywność i przedsiębiorczość (7)**

Definicja: Inicjatywność i przedsiębiorczość oznaczają zdolność osoby do wcielania pomysłów w czyn. Obejmują one kreatywność, innowacyjność i podejmowanie ryzyka, a także zdolność do planowania przedsięwzięć i prowadzenia ich dla osiągnięcia zamierzonych celów. Stanowią one wsparcie dla indywidualnych osób nie tylko w ich codziennym życiu prywatnym i społecznym, ale także w ich miejscu pracy pomagając im uzyskać świadomość kontekstu ich pracy i zdolność wykorzystywania szans; są podstawą bardziej konkretnych umiejętności i wiedzy potrzebnych tym, którzy podejmują przedsięwzięcia o charakterze społecznym lub handlowym lub w nich uczestniczą. Powinny one obejmować świadomość wartości etycznych i promować dobre zarządzanie.

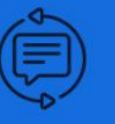

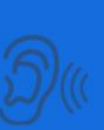

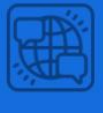

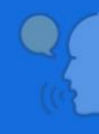

## **Świadomość i ekspresja kulturalna (8)**

Definicja: Docenianie znaczenia twórczego wyrażania idei, doświadczeń i uczuć za pośrednictwem szeregu środków wyrazu, w tym muzyki, sztuk teatralnych, literatury i sztuk wizualnych. Niezbędna wiedza, umiejętności i postawy powiązane z tą kompetencją: Wiedza kulturalna obejmuje świadomość lokalnego, narodowego i europejskiego dziedzictwa kulturalnego oraz jego miejsca w świecie. Obejmuje ona podstawową znajomość najważniejszych dzieł kultury, w tym współczesnej kultury popularnej. Niezbędne jest rozumienie kulturowej i językowej różnorodności w Europie i w innych regionach świata oraz konieczności jej zachowania, a także zrozumienie znaczenia czynników estetycznych w życiu codziennym. Umiejętności obejmują zarówno wrażliwość, jak i ekspresję: wrażliwość i przyjemność z odbioru dzieł sztuki i widowisk, jak i wyrażanie siebie poprzez różnorodne środki z wykorzystaniem wrodzonych zdolności. Umiejętności obejmują również zdolność do odniesienia własnych punktów widzenia w zakresie twórczości i ekspresji do opinii innych oraz rozpoznawania i wykorzystywania społecznych i ekonomicznych szans w działalności kulturalnej. Ekspresja kulturalna jest niezbędna do rozwijania twórczych umiejętności, które mogą być wykorzystywane w wielu sytuacjach zawodowych. Dogłębne zrozumienie własnej kultury oraz poczucie tożsamości mogą być podstawą szacunku i otwartej postawy wobec różnorodności ekspresji kulturalnej. Pozytywna postawa obejmuje również kreatywność oraz chęć pielęgnowania zdolności estetycznych poprzez wyrażanie siebie środkami artystycznymi i udział w życiu kulturalnym".

A zatem rozwijanie kompetencji cyfrowych zarówno uczniów, jak i nauczycieli, stanowi ważny element współczesnej edukacji. Zalecenie Parlamentu Europejskiego ma przyczynić się do "rozwoju zorientowanej na przyszłość, wysokiej jakości edukacji i szkolenia dostosowanych do potrzeb europejskiego społeczeństwa, poprzez wspieranie i uzupełnianie działań państw członkowskich w tworzeniu systemów kształcenia i szkolenia zapewniających wszystkim młodym

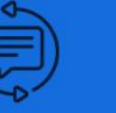

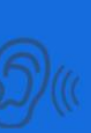

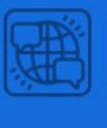

ludziom środki do rozwinięcia kompetencji kluczowych na poziomie przygotowującym ich do dorosłego życia oraz stanowiącym podstawę dla dalszej nauki i życia zawodowego, a także zapewniających dorosłym możliwość rozwijania i aktualizowania zdobytych kompetencji kluczowych poprzez korzystanie ze spójnej i kompleksowej oferty uczenia się przez całe życie."<sup>5</sup>

# <span id="page-12-0"></span>**1.1 Kompetencje nauczycieli**

Wykorzystanie technologii w nauczaniu wydaje się być zjawiskiem na tyle już powszechnym, iż większość nauczycieli mogłoby uznać się za kompetentnych w tej dziedzinie, szczególnie w związku z koniecznością wielomiesięcznego nauczania w trybie zdalnym. Wielu nauczycieli nie wyobraża sobie pracy z dziećmi na wczesnym etapie edukacyjnym bez wyposażonej w tablicę interaktywną klasy, a dostęp do Internetu umożliwia im wykorzystanie podczas lekcji platform i aplikacji do nauki, elektronicznych wersji podręczników czy korelującego z treściami nauczania oprogramowania do tablic interaktywnych. Środki te z pewnością mają wpływ na proces i efekty nauczania i uczenia się. Stosowanie choćby metod aktywizujących staje się znacznie łatwiejsze dzięki zastosowaniu bardziej atrakcyjnych, angażujących bodźców interaktywnych. Kompetentny cyfrowo nauczyciel powinien niewątpliwie posiadać wiedzę i umiejętności niezbędne do rozwijania nowych umiejętności swoich uczniów poprzez właściwą integrację technologii w procesie edukacji, a zatem niezbędna jest tu chęć stałego doskonalenia własnych kompetencji [Polak, 2014]. Należy zwrócić ponadto uwagę na istotę kształcenia i dokształcania nauczycieli nie tylko w zakresie stosowania nowoczesnych technologii w procesie kształcenia uczniów, ale również w odniesieniu do bezpiecznego poruszania się w cyberprzestrzeni. Ma to szczególne znaczenie przy doborze materiałów wykorzystywanych podczas zajęć z uczniami [Nowak, 2019].

<sup>5</sup> Zalecenie Parlamentu Europejskiego i Rady z dnia 18 grudnia 2006 r. w sprawie kompetencji kluczowych w procesie uczenia się przez całe życie. (2006/962/WE)

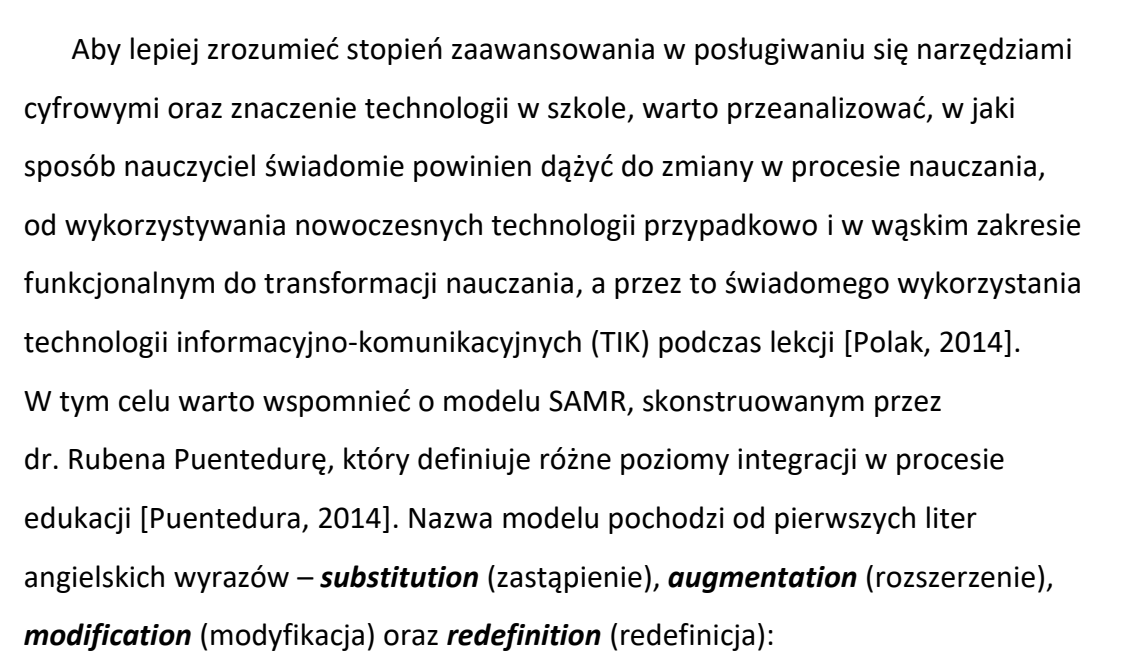

S – technologia zastępuje tradycyjne narzędzie, brak tu zmiany funkcjonalnej A – technologia zastępuje tradycyjne narzędzie, następuje zmiana funkcjonalna M – technologia umożliwia wzbogacenie pracy o nowe rozwiązania R – technologia umożliwia podejmowanie działań dotąd niemożliwych do realizacji

Zastąpienie (S) to poziom, na którym urządzenia komputerowe wykorzystywane są jedynie do wykonywania tych samych zadań, które były już wcześniej wykonywane przed pojawieniem się komputerów, np. wykorzystanie tablicy interaktywnej głównie do pisania po niej, tak jak wcześniej wykorzystywano zwykłą tablicę, nie następuje tu żadna zmiana funkcjonalna. Rozszerzenie (A) polega na wykorzystywaniu technologii komputerowej jako skutecznego narzędzia do rozwiązywania problemów (zadań), np. uczniowie zamiast pisać kartkówkę na papierze rozwiązują zadania przygotowane przez nauczyciela w Google Forms lub odpowiadają na pytania na swoich telefonach używając aplikacji Kahoot. Na tym poziomie odnosimy korzyść w postaci choćby oszczędności papieru i czasu, a wyniki testu uczniowie poznają niemal natychmiast. Modyfikacja (M) to pierwszy poziom odejścia od tradycyjnego nauczania, a technologia odgrywa tu znaczącą role w klasie, ponieważ to właśnie dzięki technologii rozwiązywane są stawiane przed uczniami zadania.

 $-14-$ 

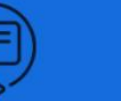

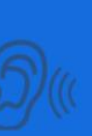

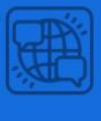

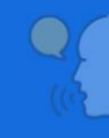

Zadaniem uczniów jest np. nagranie kamerką wypowiedzi na zadany temat, dodanie efektów dźwiękowych, przycięcie i zmontowanie. Tu technologia staje się niezbędna do wykonania zadania, a zatem zmiana z wykorzystaniem technologii jest znacząca, a uczeń rozwija przy okazji realizacji takiego zadania rozmaite umiejętności cyfrowe. Redefinicja (R) to poziom wykorzystania technologii do realizacji zadań dotąd niemożliwych. Przykładem może być projekt edukacyjny, w którym zadaniem uczniów jest wspólne przygotowanie filmu dokumentalnego dotyczącego określonego tematu podstawy programowej. Tu uczniowie są w centrum zadania, a nie nauczyciel, czy technologie. Technologia daje możliwość skutecznej komunikacji podczas przygotowywania filmu, współpracy (dzielenie się notatkami, wspólne ich pisanie z wykorzystaniem Evernote, tworzenie map myśli, prezentacje, interaktywne dokumenty). Tu dokonuje się transformacja [Polak, 2014]. Trudno byłoby sobie bowiem wyobrazić wykonanie wspomnainego wyżej zadania bez użycia nowoczesnych technologii.

Każdy nauczyciel w oparciu o swoją wiedzę, doświadczenie oraz umiejętności korzystania z narzędzi cyfrowych powinien zatem tworzyć i rozbudowywać swój warsztat pracy by osiągnąć cele stawiane przed uczniami. Większość narzędzi cyfrowych wykorzystywanych przez nauczyciala i uczniów podczas lekcji można przypisać do różnych poziomów opisanego modelu. Warto się jednak zastanowić, w jaki sposób te narzędzia zostaną wykorzystane. Tylko wtedy nauczyciel bedzie mógł określić własny stopień zaawansowania w posługiwaniu się tymi narzędziami.

#### <span id="page-14-0"></span>**1.2 Kompetencje uczniów**

Rozwój kompetencji cyfrowych uczniów na pierwszym etapie edukacyjnym skupia się przede wszystkim na zapewnieniu dostępu do wartościowych, w kontekście rozwoju ucznia, źródeł informacji i nowoczesnych technologii.

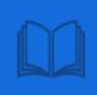

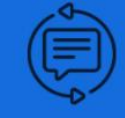

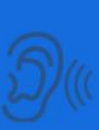

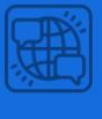

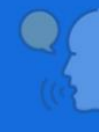

Wśród kompetencji na tym etapie edukacyjnym znajdują się:

- ➢ umiejętność pisania krótkich tekstów z wykorzystaniem aplikacji komputerowych;
- ➢ tworzenie łamigłówek matematycznych (wybrane działania uczeń realizuje za pomocą prostych aplikacji komputerowych);
- ➢ umiejętność odczytywania na zegarze ze wskazówkami oraz elektronicznym, wykonanie prostych obliczeń dotyczących czasu, posługiwanie się stoperem, aplikacjami telefonu, tabletu, komputera;
- ➢ posługiwanie się danymi osobistymi wyłącznie w sytuacjach bezpiecznych (…), powściągliwość w używaniu ich w sytuacjach wirtualnych;
- ➢ umiejętność wykorzystania pracy zespołowej w procesie uczenia się, w tym przyjęcia roli lidera zespołu i komunikowanie się za pomocą nowych technologii;
- ➢ umiejętność odszukiwania w różnych dostępnych zasobach, w tym internetowych, informacji dotyczących środowiska przyrodniczego potrzebnych do wykonania zadania, poszukiwanie informacji na temat pogody z wykorzystaniem np. Internetu;
- ➢ umiejętność korzystania ze źródeł informacji w języku obcym nowożytnym (np. ze słowników obrazkowych, książeczek), również za pomocą technologii informacyjno-komunikacyjnych;
- ➢ świadomość obecności nieprawdziwych informacji, sprawdzanie informacji zadając pytania np. nauczycielowi, rodzicom, policjantowi;
- ➢ umiejętność stosowania zasad bezpieczeństwa korzystając z urządzeń cyfrowych, rozumienie i respektowanie ograniczeń związanych z czasem pracy z takimi urządzeniami, stosowanie zasad netykiety;
- ➢ świadomość, iż nieodpowiednie korzystanie z technologii ma wpływ na utratę zdrowia człowieka;
- ➢ za pomocą komputera, wpisując poprawnie adres, umiejętność wyznaczania np. trasy przejazdu rowerem;

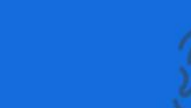

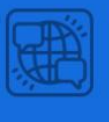

- ➢ powielanie za pomocą (…) prostych programów komputerowych, korzystanie z narzędzi multimedialnych, tworzenie przy użyciu prostej aplikacji, np. plakatów, ulotek (…);
- ➢ wyjaśnianie różnych form zapisu dźwięków, muzyki, np. nagranie przy pomocy komputera, dyktafonu, telefonu (…);<sup>6</sup>

Z przytoczonych przykładów wynika zatem konieczność ukierunkowania ucznia na wieloaspektowe ujęcie wykorzystania nowoczesnych technologii w procesie uczenia się, a doświadczenie ostatnich lat pokazuje, jak istotną role w procesie tym odegrały kompetencje informatyczne zarówno uczniów, jak i nauczycieli. Niezbędnym do funkcjonwania w czasie nauki zdalnej było doskonalenie umiejętności posługiwania się komputerem, korzystanie z Internetu oraz różnych aplikacji i platform edukacyjnych. Nauczyciele musieli zadbać, by ich działania zapewniły wszechstronny rozwój ucznia oraz pozwoliły osiągnąć zamierzone efekty kształcenia.

<sup>6</sup> Rozporządzenie Ministra Edukacji Narodowej z dnia 14 lutego 2017 r. w sprawie podstawy programowej wychowania przedszkolnego oraz podstawy programowej kształcenia ogólnego dla szkoły podstawowej, w tym dla uczniów z niepełnosprawnością intelektualną w stopniu umiarkowanym lub znacznym, kształcenia ogólnego dla branżowej szkoły I stopnia, kształcenia ogólnego dla szkoły specjalnej przysposabiającej do pracy oraz kształcenia ogólnego dla szkoły policealnej (Dz. Us. 2017 r. poz. 356)

<span id="page-17-0"></span>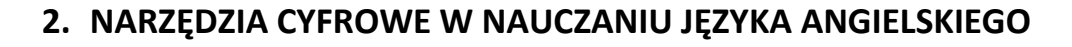

Rok 2020 był szczególnym dla edukacji nie tylko w Polsce, ale i na całym świecie. Nauczyciele jednoczyli się na portalach społecznościowych poszukując rozwiązań dla prawidłowego funkcjonowania w przestrzeni wirtualnej. Nauczanie zdalne, pomimo wielu trudności jakie musieli pokonać zarówno uczniowie, ich rodzice, jak i nauczyciele, wymusiło wzmożoną aktywność w zakresie stosowania narzędzi cyfrowych od platform edukacyjnych po wszelakie aplikacje. Niewątpliwie był to również czas znaczącego rozwoju kompetencji cyfrowych zarówno uczniów, jak i nauczycieli. Wśród ogromu możliwości jakie zapewnił w tym czasie świat cyfrowy, wiele narzędzi było częściej wybieranych przez nauczycieli ze względu na ich dostępność, łatwość użycia, atrakcyjność oraz zawarte w nich treści edukacyjne. Nauczyciele wykorzystywali również znane im wcześniej narzędzia, które okazały się przydatne podczas lekcji zdalnych, były motywujące, ciekawe i zaspakajały potrzeby wszystkich uczniów. Cyfrowe odzwierciedlenie podręczników okazało się wysoce przydatne w sytuacji zdalnego nauczania, umożliwiło naczycielom wyświetlanie na ekranie komputera zawartych w podręczniku treści. Nauczyciele korzystali ponadto z różnorodnych narzędzi ułatwiających pracę na odległość od platform do wideo konferencji np. MS Teams czy Zoom, po narzędzia umożliwiające tworzenie quizów i testów online np. Google Forms, Kahoot<sup>7</sup> czy Testportal<sup>8</sup>, by wymienić zaledwie kilka. Na szeroką skalę zaczęto wykorzystywać także istniejące od dłuższego czasu zasoby cyfrowe m.in.: LearningApps<sup>9</sup>, Canva<sup>10</sup>, Learnenglishkids<sup>11</sup>, Genial.ly<sup>12</sup>,

<sup>7</sup> <https://kahoot.com/schools-u/> [Dostęp: 20.10.2021]

<sup>8</sup> <https://www.testportal.pl/> [Dostęp: 20.10.2021]

<sup>9</sup> <https://learningapps.org/> [Dostęp: 20.10.2021]

 $10$  [https://www.canva.com/pl\\_pl/](https://www.canva.com/pl_pl/) [Dostęp: 20.10.2021]

<sup>11</sup> <https://learnenglishkids.britishcouncil.org/> [Dostęp: 20.10.2021]

<sup>12</sup> <https://genial.ly/> [Dostęp: 20.10.2021]

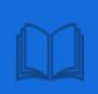

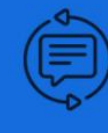

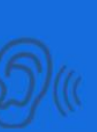

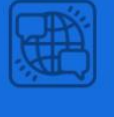

Padlet<sup>13</sup>, Islcollective<sup>14</sup>, czy wreszcie Wordwall<sup>15</sup> oraz Liveworksheets<sup>16</sup>, którym poświęcona jest dalsza część publikacji.

## <span id="page-18-0"></span>**2.1 Wybrane narzędzia i ich zastosowanie**

Organizacja przestrzeni edukacyjnej z wykorzystaniem narzędzi cyfrowych przynosi niewątpliwie wymierne korzyści nauczycielom i uczniom. Umiejętne wykorzystanie platform komunikacyjnych pozwala na dostęp do zasobów edukacyjnych w każdej chwili, pozwala wykraczać poza klasę szkolną, ułatwia dostęp do materiałów oraz kontakt między uczniem i nauczycielem. Umiejętność posługiwania się i znajomość zastosowania bezpłatnych narzędzi okazuje się niezbędna w pracy nauczyciela. [Maziarz, 2020]

Prezentowane w tej części publikacji dwa narzędzia są warte uwagi ze względu na ich walory edukacyjne. Oddzialywują one bowiem na wiele zmysłów, łączą w sobie obraz i dźwięk, zmuszają uczniów do aktywności, a przede wszystkim łączą naukę z zabawą [Sola-Suszyńska, 2017]. Wykorzystanie ich w pracy z dziećmi wpływa na motywację do nauki, zaspakaja potrzeby uczniów odwołując się do różnych stylów uczenia się, a ponadto oszczędza czas i papier. Uwzględniając w pracy z dziećmi np. różne preferowane style uczenia się – kinestetycy, wzrokowcy, słuchowcy, dotykowcy [Rambowicz, 2016], nauczyciel, dzięki zastosowaniu odpowiednich narzędzi, ma możliwość doboru takich metod i form pracy, by zaspokoić potrzeby edukacyjne swoich uczniów. Demonstracje, pokazy czy wizualne prezentacje konkretnych zagadnień to skuteczne metody dla wzrokowców. Słuchowiec osiągnie dobre efekty w nauczaniu dzięki werbalnemu prezentowaniu materiału, natomiast kinestetyk uczy się najłatwiej poprzez bezpośrednie zaangażowanie, wykonując różne czynności. Przedstawione poniżej narzędzia znajdą zastosowanie w pracy z dziećmi o różnych stylach uczenia się,

<sup>13</sup> <https://padlet.com/dashboard> [Dostęp: 20.10.2021]

<sup>14</sup> <https://en.islcollective.com/> [Dostęp: 20.10.2021]

<sup>15</sup> <https://wordwall.net/> [Dostęp: 20.10.2021]

<sup>16</sup> <https://www.liveworksheets.com/> [Dostęp: 20.10.2021]

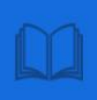

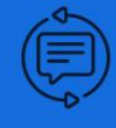

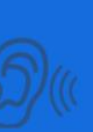

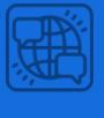

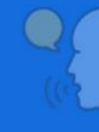

a różnorodność typów ćwiczeń jakie nauczyciel może przygotować za pomocą omawianych narzędzi daje ponadto możliwość indywidualizacji procesu nauczania z uwzględnieniem potrzeb i możliwości dzieci.

#### **2.1.1 Wordwall**

Wordwall to platforma edukacyjna, dzięki której nauczyciel ma dostęp do bazy interaktywnych materiałów edukacyjnych udostępnionych przez edukatorów z całego świata, zyskując jednocześnie możliwość tworzenia własnych ćwiczeń interaktywnych z możliwością wydruku tychże materiałów do pracy offline. Platforma ta umożliwia odtwarzanie materiałów na dowolnym urządzeniu z dostępem do Internetu (komputer, tablet, telefon, tablica interaktywna). Jest to zatem rozwiązanie, które sprawdza się zarówno w bieżącej pracy z dziećmi w trakcie lekcji, a także służy rozwijaniu kompetencji cyfrowych oraz językowych poza klasą. Wordwall jest niezwykle prostym w obsłudze narzędziem, które zyskało uznanie nauczycieli na całym świecie. W październiku 2021 r. liczba utworzonych materiałów interaktywnych wynosiła ponad 25 mln.<sup>17</sup>

Na atrakcyjność i walory edukacyjne omawianego narzędzia wpływa niewątpliwie wizualna prezentacja środków językowych, z których może skorzystać nauczyciel oraz zawartość szerokiej gamy szablonów, za pomocą których nauczyciel z łatwością, najczęściej intuicyjnie, tworzy własne ćwiczenia. Zanim jednak rozpoczniemy pracę nad stworzeniem własnych ćwiczeń, warto skorzystać z bazy ćwiczeń publicznych, które z łatwością znajdziemy w zakładce "Społeczność". Wpisując np. kategorię "*animals*" w lupkę, ukaże nam się niezliczona liczba propozycji publicznych ćwiczeń gotowych do wykorzystania podczas lekcji. Warto jednak pamiętać o wcześniejszym zweryfikowaniu zawartych w każdym ćwiczeniu treści pod kątem zasadności użycia ich z daną grupą wiekową, zgodnie z potrzebami i możliwościami uczniów.

<sup>&</sup>lt;sup>17</sup> Dane dostepne w: [www.wordwall.net](http://www.wordwall.net/) [Dostep: 21.10.2021]

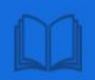

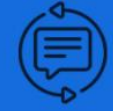

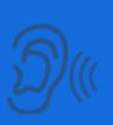

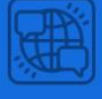

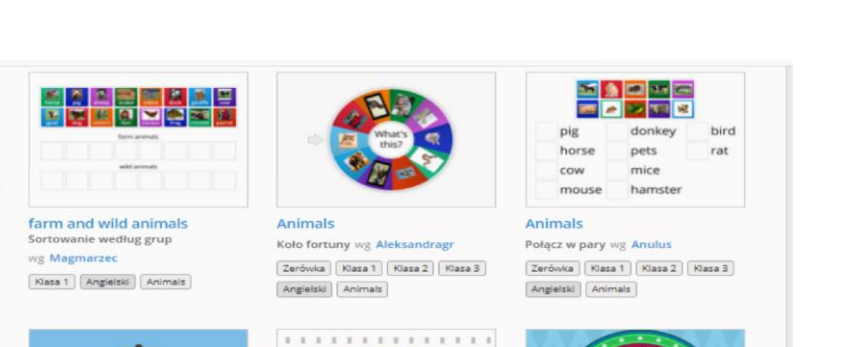

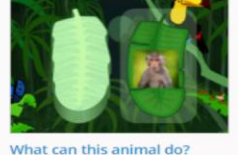

Przedszkole Zoo Animals

Farm Animals

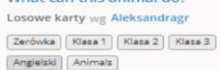

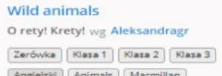

H

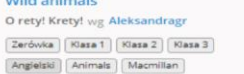

僧

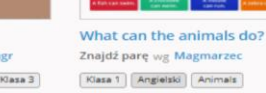

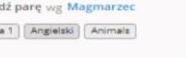

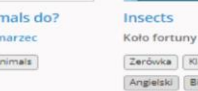

**Programme** 

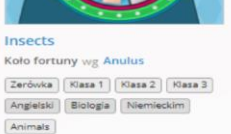

<span id="page-20-0"></span>Rysunek 1**.** Przykłady wyniku wyszukiwania kategorii "animals**"** Źródło: zrzut ekranu, opracowanie własne, [www.wordwall.net](www.wordwall.net%20) [Dostęp: 20.10.2021]

Ze względu na wspomnianą wcześniej wizualizację środków językowych nauczyciel ma możliwość wykorzystania publicznych lub własnych materiałów w celu wprowadzania nowego słownictwa, utrwalania nowego słownictwa, a następnie powtarzania i utrwalania słownictwa wcześniej opanowanego jako trzech zasadniczych etapów nauki słownictwa według Hanny Komorowskiej [Komorowska, 2003]. W tym celu możemy wykorzystać szablony zawierające różne rodzaje ćwiczeń od prezentacji słownictwa (np. losowe karty, odkryj karty, karty flash), łączenia pasujących do siebie elementów np. pary słówek i wyrazów (połącz w pary), czy też ćwiczenia, w którym wyświetlany jest ukryty obrazek, a jego fragmenty odsłaniają się po kawałku, a zadaniem uczniów jest odgadnięcie ukrytego słowa czy zwrotu (test obrazkowy). Wśród szablonów znajdziemy także ćwiczenia, gdzie zadaniem ucznia jest odkrywanie kolejnych kart i wykonanie ukrytych pod nimi zadań (odkryj karty), odnajdywanie słów ukrytych w siatce liter (znajdź słowo), grę polegającą na rozwiązaniu testu wielokrotnego wyboru z ograniczeniami czasowymi, dodatkowymi życiami i dodatkową rundą (teleturniej), grę polegającą na wskazaniu kreta klikając w niego wedle wskazówek (O rety! Krety!), grę, w której uczeń przebija balon klikając w niego

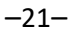

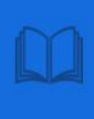

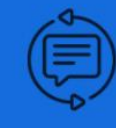

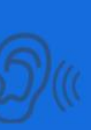

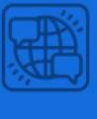

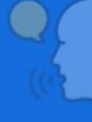

zgodnie ze wskazówkami (przebij balon), czy zabawę polegającą na naprowadzeniu samolotu na właściwą odpowiedź (samolot). Łącznie nauczyciel dysponuje przeszło trzydziestoma szablonami:

- $\overline{\phantom{a}}$  Koło fortuny.
- **↓** Odkryj karty.
- $\overline{\phantom{a}}$  Brakujące słowo.
- **↓** Znajdź słowo.
- $\leftarrow$  Teleturniej.
- $\downarrow$  O rety! Krety!
- $\leftarrow$  Przebij balon.
- $\leftarrow$  Samolot.
- Wojna.
- $\ddagger$  Test.
- $\frac{1}{2}$  Sortowanie według par.
- **←** Porządkowanie.
- $\leftarrow$  Pasujące pary.
- **+** Krzyżówka.
- $\frac{1}{\sqrt{2}}$  Labirynt.
- $\textcolor{red}{\blacktriangleleft}$  Magnetyczne słowa.
- $\frac{1}{2}$  Generator matematyczny.
- $\leftarrow$  Anagram.
- $\leftarrow$  Rysunek z opisami.
- $\blacksquare$  Wisielec.
- $\overline{\phantom{a}}$  Prawda czy fałsz.
- ↓ Ustawianie w kolejności.
- $\bigstar$  Podziel na kategorie.
- $\overline{\phantom{a}}$  Rozszyfruj.
- $\leftarrow$  Rozmieszczanie uczniów.

W zależności od potrzeb grupy, nauczyciel może zatem dokonać wyboru najbardziej atrakcyjnej formy ćwiczenia pobudzając ciekawość uczniów,

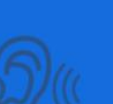

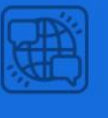

wprowadzając element zabawy i motywując dzieci do nauki. Nauczyciel ma ponadto możliwość wykorzystania materiałów w tradycyjnej formie. Może skorzystać z materiałów do wydruku. Znajdziemy tu między innymi, ćwiczenia polegające na łączeniu w pary, rysunki z pustymi polami do wpisania odpowiedzi, podpisów do obrazków, krzyżówki, anagramy, siatki liter z ukrytymi słowami, porządkowanie treści w ustalonej kolejności, tabele z kolumnami do przyporządkowywania elementów do odpowiednich kategorii, karty do gry Bingo i wiele innych.

#### **2.1.2 Liveworksheets**

Drugim z prezentowanych narzędzi jest platforma Liveworksheets. Jest to strona z zasobami edukacyjnymi – kartami pracy w wersji interaktywnej – dla dzieci i starszych uczniów. By w pełni korzystać z jej zasobów należy założyć bezpłatne konto wybierając opcję *Register* w zakładce *Teachers access*. Dzięki szerszemu wykorzystaniu nowoczesnych technologii stosowanych w edukacji, materiały te mogą zawierać, oprócz wizualizacji treści, dźwięki, filmy, a nawet ćwiczenia w mówieniu, które uczniowie muszą wykonać przy użyciu mikrofonu. Znajdziemy tu kolekcję tysięcy interaktywnych materiałów, która stale się powiększa, odwołujących się do niemalże wzystkich form kształcenia zintegrowanego w edukacji wczesnoszkolnej. Nauczyciel ma możliwość wyboru i wykorzystania materiału publicznego lub stworzenia materiału dostosowanego do swoich uczniów. Wyszukując interesującego nas materiału ponownienie, jak w przypadku Wordwall, wpisujemy w lupkę np. "*animals"*. Wynik wyszukiwania to różnorodne materiały stworzone przez nauczycieli z całego świata.

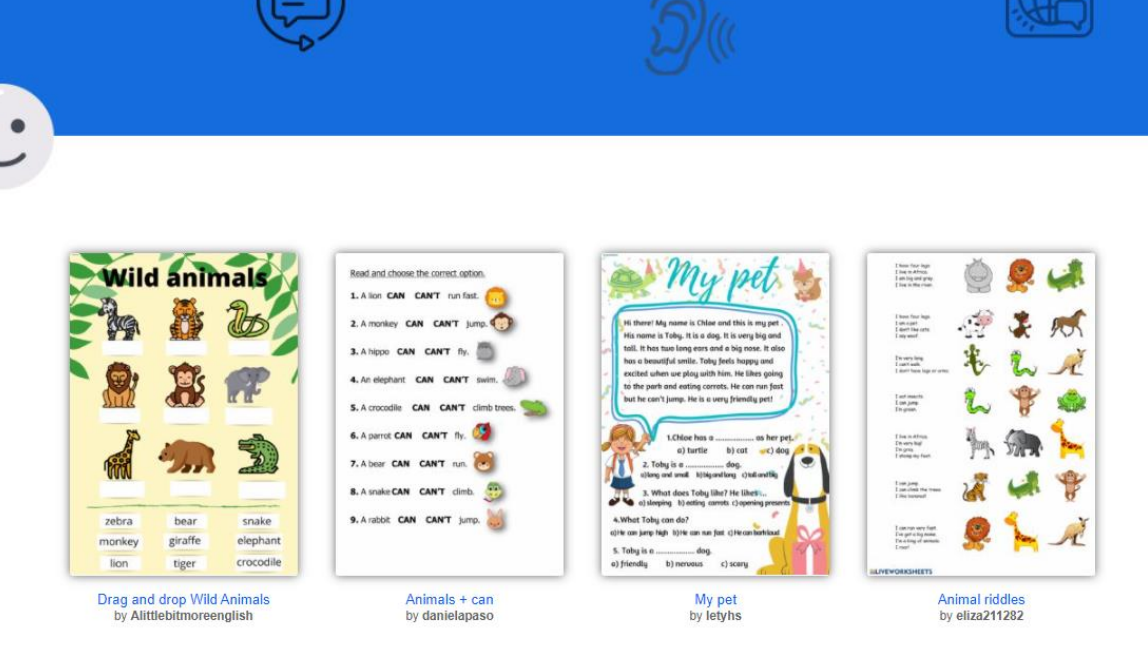

<span id="page-23-0"></span>Rysunek 2. Przykłady wyniku wyszukiwania kategorii "animals" Źródło: [www.liveworksheets.com](http://www.liveworksheets.com/) [Dostęp: 20.10.2021], zrzut ekranu, opracowanie własne

W odróżnieniu od materiałów Wordwall, platforma Liveworksheets pozwala przekształcić tradycyjne karty pracy, kartkówki czy sprawdziany z wersji papierowej w interaktywne ćwiczenie online z autokorektą. Uczniowie mogą wykonywać zadania w klasie wspólnie z innymi lub indywidualnie jeżeli istnieje możliwość wykorzystania pracowni komputerowej, doskonale sprawdzi się również, wśród starszych dzieci, przy zastosowaniu modelu BYOD (*bring your own device*), który zakłada, że to uczniowie przynoszą do szkoły urządzenia mobilne (np. smartfony), które wykorzystują do celów dydaktycznych [McLean, 2016]. Materiały te, podobnie jak w przypadku Wordwall, mogą rownież służyć jako tradycyjna forma kart pracy – można je bowiem wydrukować. Będą ponadto wartościowym materiałem dla dzieci do samodzielnej pracy w domu, poza klasą zarówno w wersji tradycyjnej, jak i interaktywnej.

Chcąc wykorzystać publiczny materiał (kartę pracy dla ucznia) nauczyciel kopiuje jedynie link przypisany do wybranego materiału i udostępnia go swoim uczniom. Można to zrobić np. za pośrednictwem dziennika elektronicznego czy jakiegokolwiek innego komunikatora, jakim dysponują dzieci. Nauczyciel może także, wykorzystując platformę do wspólnej pracy podczas lekcji, wyświetlić materiał na tablicy interaktywnej lub projektorze lub, wykorzystując pracownię komputerową, umożliwić każdemu uczniowi pracę samodzielną.

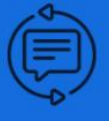

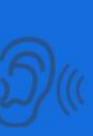

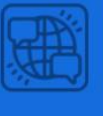

Materiał interaktywny w postaci karty pracy ukazuje się na ekranie, a uczniowie wykonują dane polecenia np. dobierają pasujące do siebie elementy, wpisują pojedyncze słowa lub całe zdania, zaznaczają właściwy obrazek itd.

Niewątpliwym walorem narzędzia jest natychmiastowa informacja zwrotna, która wyświetla się uczniowi bezpośrednio po wykonaniu zadania. Poprawne odpowiedzi podświetlone są na zielono, błędne na czerwono.

the correct option **CAN'T** run fast 2. A monkey CAN CAN'T jump. 3. A hippo CAN CAN'T fly. 4. An elephant CAN CAN'T swim 5. A crocodile CAN CAN'T climb trees 6. A parrot CAN CAN'T fly 7. A bear CAN CAN'T run. 8. A snake CAN CAN'T climb. 9. A rabbit CAN CAN'T jump

<span id="page-24-0"></span>Rysunek 3. Przykład zadania wykonanego przez ucznia z natychmiastową informacją zwrotną Źródło: zrzut ekranu, opracowanie własne.

Ćwiczenie dostępne w: [link do ćwiczenia na liveworksheets.com](https://www.liveworksheets.com/on1364773uu) [Dostęp: 8.10.2021]

Nauczyciel kontroluje postępy swoich uczniów dzięki automatycznemu rejestrowaniu odpowiedzi w *My mail box* (Moja skrzynka odbiorcza). W tym miejscu zapisywane są wykonane przez uczniów zadania. Uczeń, po uzupełnieniu karty pracy, zaznacza opcję *FINISH* (koniec), która pojawia się na końcu każdej karty pracy. Następnie wpisuje swoje imię i nazwisko oraz zaznacza opcję *SEND* (wyślij). W ten sposób karta pracy wraz z odpowiedziami ucznia trafia bezpośrednio do nauczyciela. W przypadku uczniów na pierwszym etapie

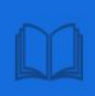

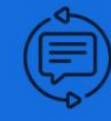

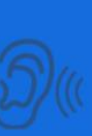

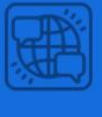

dukacyjnym, choć nie tylko, wskazane jest umożliwienie uczniowi wielokrotnego wykonania tego samego zadania. Nauczyciel ma ponadto możliwość stworzenia bazy swoich uczniów (*My students*), przesyłania zadań i śledzenia ich postępów w nauce.

# <span id="page-25-0"></span>**2.2 Przykłady wykorzystania narzędzi cyfrowych na lekcjach języka angielskiego w klasach I – III szkoły podstawowej**

Możliwości wykorzystania narzędzi cyfrowych w nauczaniu dzieci są nieograniczone, a autonomia nauczyciela w doborze środków dydaktycznych pozwala na precyzyjne dobranie ich stosownie do potrzeb, sytuacji, realizowanych treści wynikających z zapisów podstawy programowej, czy zainteresowań uczniów. Różnorodność form ćwiczeń zawartych w prezentowanych narzędziach zaspokoi potrzeby edukacyjne uczniów, którzy pamiętają dobrze kolory i rysunki oraz lokalizację przedmiotów (wzrokowcy), uczniów, którzy lubią mówić, uczą się słuchając innych, słysząc w rozmowie samych siebie oraz dyskutując z innymi (słuchowcy) oraz takich uczniów, którzy najchętniej uczą się w ruchu, angażując się aktywnie w proces uczenia się poprzez stymulacje czy odgrywanie ról (kinestetycy). I tak, na przykład, wprowadzając nowe słownictwo np. nazwy zwierząt, nauczyciel może posłużyć się interaktywnymi kartami obrazkowymi z zasobów platformy Wordwall. Wybierając spośród wielu szablonów np. *Losowe karty*, nauczyciel odkrywa przed uczniami kolejne obrazki jak z talii kart jednocześnie nazywając ukazujące się zwierzątko w języku angielskim. Odkrywaniu kolejnych kart towarzyszą również efekty dźwiękowe.

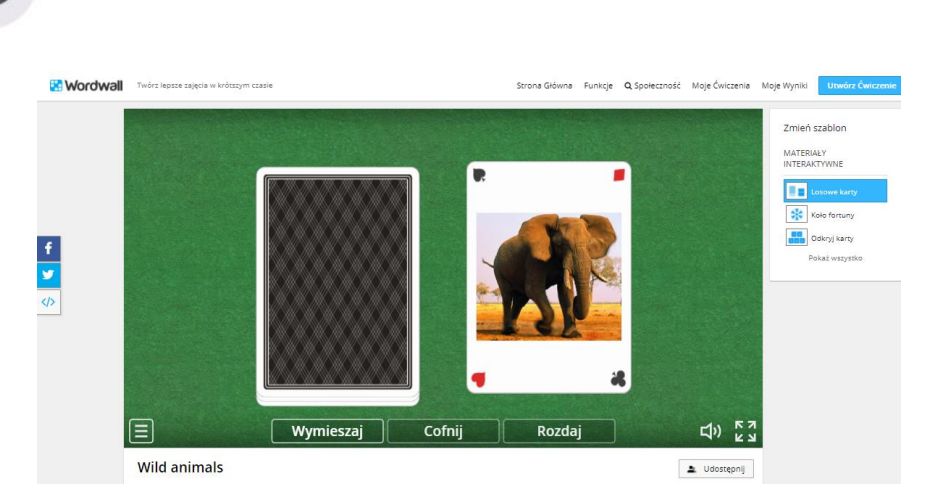

<span id="page-26-0"></span>Rysunek 4. Przykład ćwiczenia z wykorzystaniem szablonu Losowe karty Źródło: zrzut ekranu, opracowanie własne. Dostępny w: [link do ćwiczenia na wordwall.net](https://wordwall.net/pl/resource/5670666) [Dostęp: 20.10.2021]

Utrwalając nowe słownictwo nauczyciel może wykorzystać ten sam zestaw kart obrazkowych z zastosowaniem techniki imitacji, czyli wielkokrotnego powtarzania nowo poznanych wyrazów celem ich utrwalenia. Po raz kolejny odkrywając karty, nauczyciel może na różne sposoby zachęcić uczniów do aktywności np. poprzez zadawanie pytania do każdego odkrytego obrazka *Is it a monkey?*, *Is it an elephant?, Is is …?* a zadaniem uczniów jest wskazanie odpowiedzi *yes* lub *no* za pomocą uniesionego w górę lub opuszczonego w dół kciuka. Nauczyciel może również zapytać *Is it a monkey or an elephant?* i wtedy zadanie uczniów polega wybraniu właściwej nazwy zwierzątka przedstawionego na obrazku i na powtórzeniu jej na głos.

Godną uwagi na platformie Wordwall jest również możliwość zmiany szablonu przygotowanego wcześniej ćwiczenia. Zmieniając szablon możemy zastosować opcję Odkryj karty. Na ekranie lub tablicy interaktywnej wyświetlają się karty ponumerowane od 1 do 6 (w przypadku sześciu elementów lecz może ich być znacznie więcej). Nauczyciel prosi ucznia o wybranie jednej karty. Uczeń podchodzi do tablicy interaktywnej i odkrywa wybraną kartę lub podaje na głos numer karty w języku angielskim. Zadaniem uczniów jest odpowiedzić na pytanie "What's this?" zadane przez nauczyciela lub, jak wcześniej, uczeń naprowadzany przez nauczyciela wypowiada jedno z dwóch wskazanych słów.

–27–

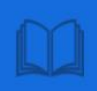

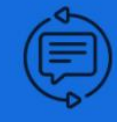

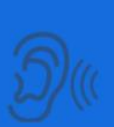

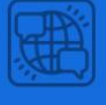

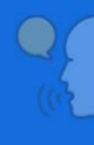

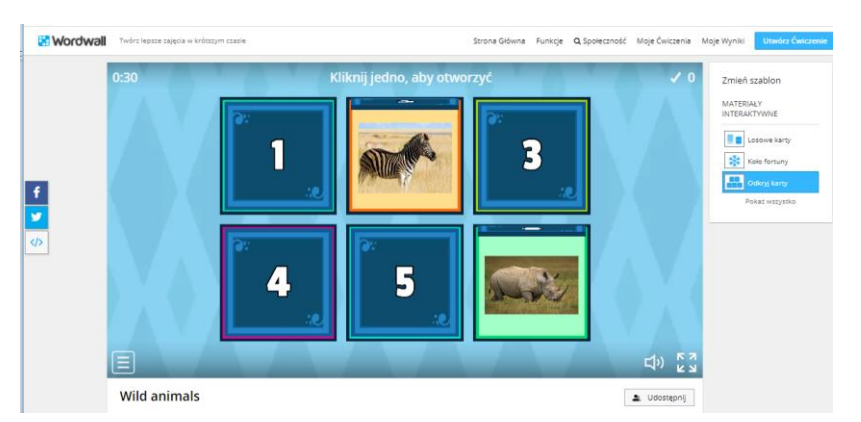

<span id="page-27-0"></span>Rysunek 5. Przykład ćwiczenia z wykorzystaniem szablonu Odkryj karty Źródło: zrzut ekranu, opracowanie własne. Dostępny w: [link do ćwiczenia na wordwall.net](https://wordwall.net/pl/resource/5670666) [Dostęp: 20.10.2021]

Wykorzystując zasoby platformy Wordwall mamy możliwość ćwiczenie różnorodnych umiejętności językowych uczniów w formie gier i zabaw. Możemy zagrać z uczniami w popularnego *Wisielca*, *Teleturniej* czy memory (tu *Pasujące Pary*). Jako dodatkowa forma aktywności poza klasą Wordwall to również szereg zadań, które uczniowie wykonują samodzielnie w domu – zadania nauczyciel przesyła w formie linku do konkretnych ćwiczeń.

Wykorzystanie platformy Liveworksheets skupia się natomiast głównie na pracy indywidualnej ucznia, choć nie tylko, pozwala na śledzenie jego postępów i daje natychmiastowa informacja zwrotna. Nauczyciel może również wykorzystać przygotowany wcześniej materiał podczas lekcji – mogą to być zadania rozwijające umiejętność słuchania ze zrozumieniem, w tym piosenki, rymowanki, czy też materiały zawierające filmy i bajki. Wpisując interesujące nas zagadnienie w wyszukiwarce platformy (*Search interactive worksheets*) wyświetlą się wyniki – materiały udostpnione przez innych nauczycieli, które możemy np. dodać do swoich ulubionych materiałów (*Add to my favourites*) czy też pobrać (*Download file pdf*) a następnie wydrukować do wykorzystania w tradycyjnej formie.

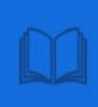

 $\bullet$ 

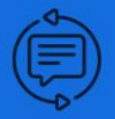

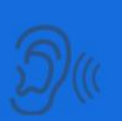

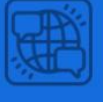

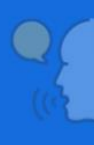

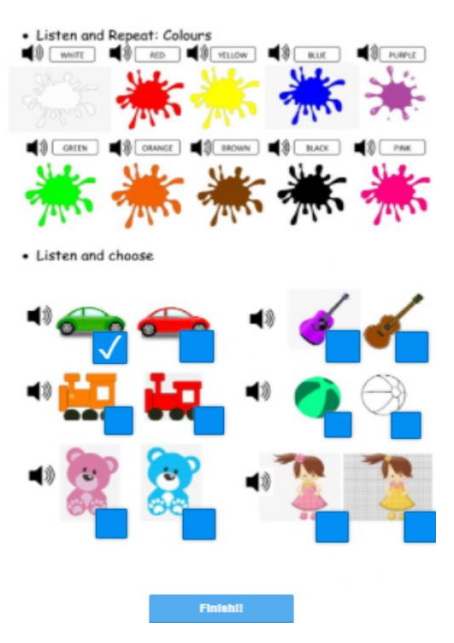

<span id="page-28-0"></span>Rysunek 6. Przykład ćwiczenia z wykorzystaniem dźwięku Źródło: zrzut ekranu, opracowanie własne. Dostępny w [link do ćwiczenia na liveworksheets.](https://www.liveworksheets.com/pr532750lr)com [Dostęp: 20.10.2021]

–29–

<span id="page-29-0"></span>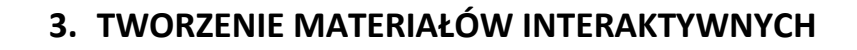

Dzięki doskonaleniu umiejętności posługiwania się narzędziami cyfrowymi, łatwiej jest sprostać wymogom współczesnej edukacji stawianym przed nauczycielami oraz ich uczniami. Nauczyciel ma do dyspozycji bogate zasoby cyfrowe dostępne w Internecie, wśród których z pewnością znajdzie treści właściwe dla danej klasy, dostosowane do potrzeb uczniów. Narzędzia cyrfowe dają jednak szersze możliwości, w tym tworzenia własnych interaktywnych materiałów. Ta część publikacji szczegółowo przedstawia sposób tworzenia materiałów interaktywnych przy wykorzystaniu dwóch narzędzi: Wordwall oraz Liveworksheets.

#### <span id="page-29-1"></span>**3.1 Szablony wordwall**

Wspomniane wcześniej szablony umożliwiają nauczycielowi dobór różnorodnych form ćwiczeń od prezentacji materiału w postaci obrazków (*flashcards*), gier słownych, po ćwiczenia na dobieranie, uzupełnianie czy spostrzegawczość.

Aby stworzyć materiał interaktywny, po wcześniejszym zarejestrowaniu się na stronie [www.wordwall.net](http://www.wordwall.net/), należy wybrać opcję "Utwórz ćwiczenie" i wybrać szablon z rodzajem interesującego nas ćwiczenia. Po dokonaniu wyboru szablonu, wprowadzamy elementy, które mają znaleźć się w naszym ćwiczeniu. Jeśli np. wybieramy szablon *Test* elementami do wprowadzenia są pytania i odpowiedzi. Jeżeli materiał ma zawierać nazwy zwierząt, wystarczy wpisać nazwy zwierzątek w polach "pytanie" a w polach "odpowiedzi" wstawić obrazki różnych zwierząt, w tym właściwego. Zdjęcia wybieramy z dostęnej galerii obrazów klikając na symbol obrazka w polu "odpowiedź". Przy poprawnej odpowiedzi zaznaczamy znak **Ѵ**, a błędne odpowiedzi oznaczamy znakiem **x**. Zapisujemy tak przygotowane ćwiczenie zaznaczając pole z napisem *Gotowe*.

Wybierając szablon *Koło fortuny* możemy utworzyć materiał, który posłuży do różnorodnych ćwiczeń podczas lekcji. Mogą tu znaleźć się np. obrazki

–30–

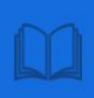

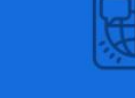

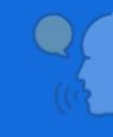

przedstawiające różne czynności, przedmioty, kolory, polecenia, liczebniki i wiele innych treści realizowanych przez nauczyciela. Wystarczy dodać kolejne element i w ten sposób w zaledwie kilka minut stworzymy własne ćwiczenie interaktywne dostosowane do naszych uczniów. Tak przygotowane ćwiczenia zapisują się automatycznie w naszych zasobach i są gotowe do wykorzystania podczas lekcji oraz jako zadanie, które uczniowie mogą wykonać samodzielnie w domu. Podczas pracy z jednym ćwiczeniem, nauczyciel lub uczeń ma ponadto możliwość zmiany szablonu dzięki czemu te same treści mogą być prezentowane i utrwalane wielkokrotnie, z wykorzystaniem różnych technik. Ciekawą opcją jest również wygenerowanie kodu QR, za pomocą którego można dodatkowo urozmaicić pracę podczas lekcji lub poza klasą, zwiększając zaangażowanie i pobudzając ciekawość uczniów.

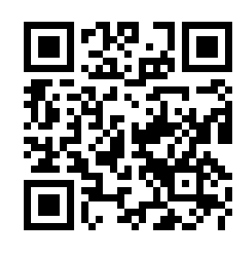

<span id="page-30-1"></span>Rysunek 7. Kod QR z materiałem interaktywnym z elemetami opisu pogody, ćwiczenie typu prawda czy fałsz? Źródło: opracowanie własne Dostępny w: [link do ćwiczenia na wordwall.net](https://wordwall.net/pl/resource/6502341) [Dostęp: 21.10.2021]

# <span id="page-30-0"></span>**3.2 Liveworksheets krok po kroku**

Wykorzystanie platformy Liveworksheets pozwala przekształcić tradycyjne karty pracy, kartkówki czy sprawdziany w interaktywne ćwiczenia online z autokorektą. W tym celu należy w zakładce *Make interactive worksheets* wybrać opcję *Get started*. Stworzenie takiego materiału polega na wybraniu z dostępnych na komputerze nauczyciela dokumentów np. konkretnej karty pracy, załadowaniu go na platformę wybierając opcję Upload, gdzie zostanie on przekonwertowany na obraz. Materiał tak wybrany pojawia się na ekranie. Następnie należy narysować kursorem pole w miejscu, które będzie uzupełniał

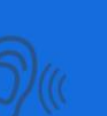

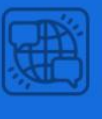

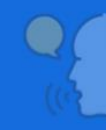

uczeń i wprowadzić prawidłowe odpowiedzi. I tak na przykład, stworzenie interaktywnej karta pracy dla ucznia z zadaniem polegającym na podpisaniu obrazków właściwym słowem oznaczającym przedstawione na nich przedmioty, będzie polegało jedynie na wpisaniu przez nauczyciela poprawnych odpowiedzi. Jeśli obrazek przedstawia np. słonia, warto wpisać różne opcje zapisu poprawnych odpowiedzi rozdzielone ukośnikiem bez spacji; elephant/Elephant/ELEPHANT – w ten sposób każda tak wpisana przez ucznia odpowiedź zostanie uznana za poprawną. Po wpisaniu odpowiedzi warto sprawdzić, czy zadanie zostało poprawnie stworzone. W tym celu wystarczy wybrać opcję *Preview* (podgląd), następnie *Save* (zapisz) by zapisać materiał. Nauczyciel ma możliwość zapisania materiału w zasobach prywatnych, udostępnianych jedynie swoim uczniom, lub zapisania materiału w zasobach publicznych. W drugim przypadku należy jednak pamiętać, by nie naruszyć praw autorskich wykorzystywanego materiału. Nie można zatem udostępniać materiałów pobranych z innych witryn internetowych czy zeskanowanych z podręczników. Warto również dodać, iż udostępnienie własnego materiału umożliwia nauczycielowi tworzenie nieograniczonej liczby interaktywnych kart pracy, tworzenie prywatnych materiałów ogranicza się natomiast jedynie do 30 kart pracy.

Nauczyciel ma do dyspozycji różnorodne rodzaje ćwiczeń – łączenie strzałkami, dopasowywanie słów, wielokrotny wybór, ćwiczenia zawierające pliki dźwiękowe, piosenki a nawet filmy czy bajki. By je stworzyć należy wpisać konkretne polecenia. Jeśli zadanie dla ucznia polega na wskazaniu poprawnej odpowiedzi spośród kilku opcji, np. właściwego podpisu obrazka, taką kartę przygotujemy rysując kursorem pole na podanych opcjach, następnie w każdym polu wpisujemy *select:yes* lub *select:no*. Zadaniem ucznia będzie jedynie kliknięcie na wybraną przez niego odpowiedź.

Przygotowanie interaktywnej krzyżówki jest kolejną propozycją dla nauczyciela chcącego w pełni wykorzystać możliwości platformy. W tym celu, po załadowaniu (*Upload*) przygotowanej wcześniej krzyżówki na platformę, należy

–32–

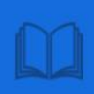

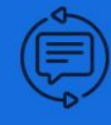

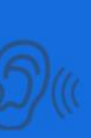

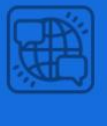

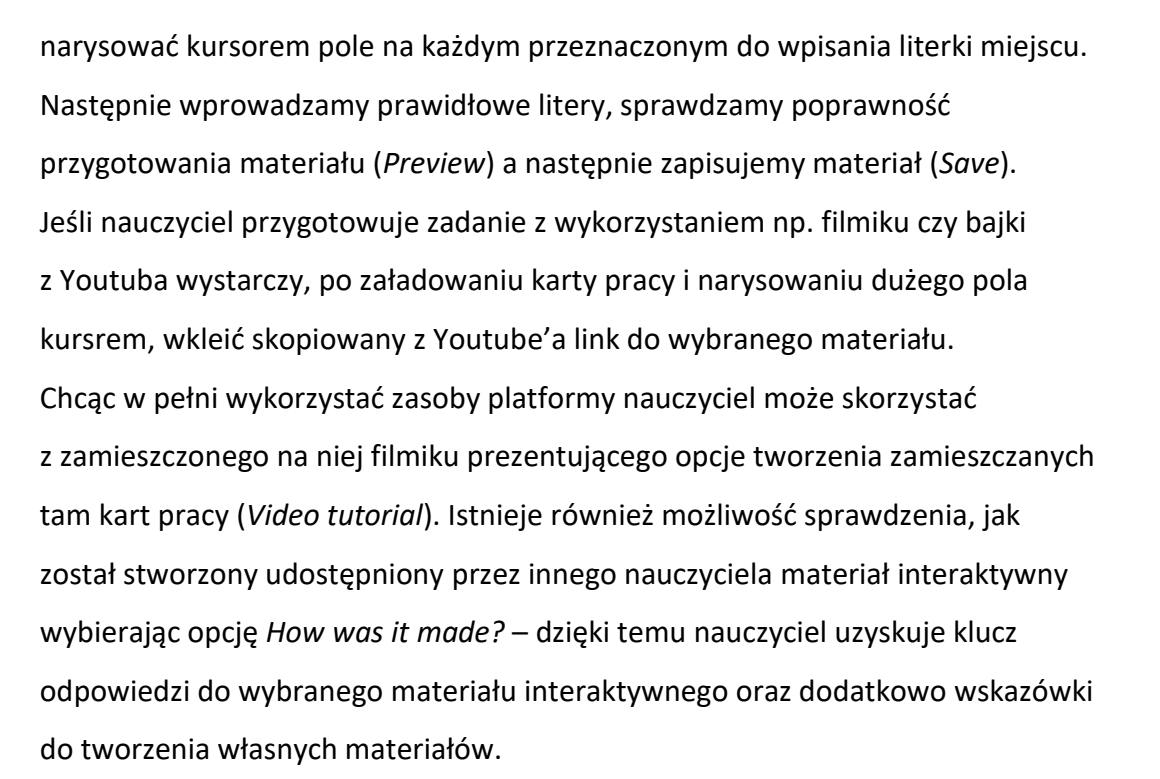

#### <span id="page-33-0"></span>**PODSUMOWANIE**

Wykorzystanie nowoczesnych technologii w szkole jest kluczowe dla rozwoju kompetencji cyfrowych zarówno uczniów, jak i nauczycieli. Umiejętności nauczyciela w zakresie posługiwania się komputerem, znajomości i wykorzystania dostępnych aplikacji i oprogramowania stają się koniecznością we współczesnym systemie edukacji, a co pokazały ostatnie lata były niezbędne w sytuacji nauczania zdalnego. Dzięki dostępnym w przestrzeni cyfrowej narzędziom służącym edukacji, nauczyciel ma możliwość dokonania wyboru takich, które najlepiej zaspokoją różnorodne potrzeby jego uczniów, będą angażujące, aktywizujące i atrakcyjne ze względu na walory edukacyjne. Nauczyciel ma możliwość wykorzystania niezliczonej ilości materiałów publicznych dostępnych w przestrzeni Internetu, a także, co wydaje się rozwiązaniem ciekawszym pod kątem doskonalenia kompetencji cyfrowych, może samodzielnie tworzyć materiały interaktywne wykorzystując dostępne narzędzia.

Wykorzystanie zaprezentowanych narzędzi w nauczaniu języka angielskiego w klasach I – III szkoły podstawowej ma na celu, między innymi, zwiększenie zaangażowania uczniów oraz uatrakcyjnienie lekcji. Przedstawione propozycje to jedynie przykłady możliwości, jakie oferuje nauczycielom świat cyfrowy. Mądre i odpowiedzialne wykorzystanie narzędzi w pracy nauczyciela jest niewątpliwie kluczowe dla osiągnięcia zamierzonych edukacyjnych celów.

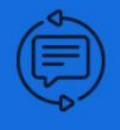

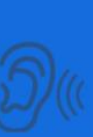

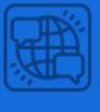

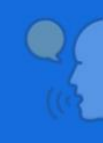

# <span id="page-34-0"></span>**BIBLIOGRAFIA Z UWZGLĘDNIENIEM NETOGRAFII**

Fundacja Orange. 2021. *Czym są kompetencje cyfrowe i jak je rozwijać wśród uczniów i nauczycieli*? [online]. Dostępny w:

[https://www.schooleducationgateway.eu/pl/pub/resources/tutorials/digital-](https://www.schooleducationgateway.eu/pl/pub/resources/tutorials/digital-competence-the-vital-.htm)

[competence-the-vital-.htm](https://www.schooleducationgateway.eu/pl/pub/resources/tutorials/digital-competence-the-vital-.htm) [Dostęp: 20.10.2021]

Gajderowicz, T., Jakubowski, M., 2020. *Cyfrowe wyzwania stojące przed polską edukacją* [online]. Warszawa: Polski Instytut Ekonomiczny, Dostępny w:

[https://pie.net.pl/wp-content/uploads/2021/02/Raport-PIE-](https://pie.net.pl/wp-content/uploads/2021/02/Raport-PIE-Cyfrowe_wyzwania.pdf)

[Cyfrowe\\_wyzwania.pdf](https://pie.net.pl/wp-content/uploads/2021/02/Raport-PIE-Cyfrowe_wyzwania.pdf) [Dostęp: 20.10.2021]

Galanciak, S., 2018. *Kompetencje cyfrowe – wielkie zdanie współczesnej edukacji* [online]. Dostępny w:

[www.wmbp.olsztyn.pl/images/pdf/Kompetencje\\_cyfrowe.pdf](http://www.wmbp.olsztyn.pl/images/pdf/Kompetencje_cyfrowe.pdf) [Dostep:

21.10.2021]

Gałązka, A., Gębska-Suska, A., Suska, c., 2017.*Teoria w pigułce* [online]. Dostępny w: [www.bc.ore.edu.pl/content/969/JO\\_1\\_1.pdf](http://www.bc.ore.edu.pl/content/969/JO_1_1.pdf) [Dostęp: 21.10.2021] Janicka, M., *Pakiet metodyczny dla nauczycieli języków obcych*, 2014. Dostępny w: [www.bc.ore.pl/Content/661/pakiet+metodyczny+1.pdf](http://www.bc.ore.pl/Content/661/pakiet+metodyczny+1.pdf) [Dostęp: 09.10.2021] Kometa. 2018. *ZALECENIE RADY Z DNIA 22 MAJA 2018 R. W SPRAWIE* 

*KOMPETENCJI KLUCZOWYCH W PROCESIE UCZENIA SIĘ PRZEZ CAŁE ŻYCIE*

[online]. Dostępny w: [https://kometa.edu.pl/biblioteka-](https://kometa.edu.pl/biblioteka-cyfrowa/publikacja,533,zalecenie-rady-z-dnia-22-maja-2018-r-w-sprawie-kompetencji-kluczowych-w-procesie-uczenia-sie-przez-cale-zycie)

[cyfrowa/publikacja,533,zalecenie-rady-z-dnia-22-maja-2018-r-w-sprawie-](https://kometa.edu.pl/biblioteka-cyfrowa/publikacja,533,zalecenie-rady-z-dnia-22-maja-2018-r-w-sprawie-kompetencji-kluczowych-w-procesie-uczenia-sie-przez-cale-zycie)

[kompetencji-kluczowych-w-procesie-uczenia-sie-przez-cale-zycie](https://kometa.edu.pl/biblioteka-cyfrowa/publikacja,533,zalecenie-rady-z-dnia-22-maja-2018-r-w-sprawie-kompetencji-kluczowych-w-procesie-uczenia-sie-przez-cale-zycie) [Dostęp: 09.10.2021]

Komorowska, H., 2003. *Metodyka nauczania języków obcych*. Warszawa: Fraszka Edukacyjna

Maciarz, M., 2020. *KOMPETENCJE CYFROWE PRZYSZŁYCH NAUCZYCIELI JĘZYKÓW OBCYCH I ICH POTENCJALNY WPŁYW NA PLANOWANIE PROCESU DYDAKTYCZNEGO* [online]. *Neofilolog. 55/1, 107 – 123.* Dostępny w:

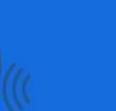

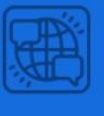

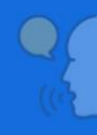

<https://pressto.amu.edu.pl/index.php/n/article/view/24658> [Dostęp: 20.10.2021]

McLean, K., 2016. The Implementation of Bring Your Own Device (BYOD) in Primary [Elementary] School. *Frontiers in Psychology* [online]. Dostępny w: <https://www.frontiersin.org/articles/10.3389/fpsyg.2016.01739/full> [Dostęp: 20.10.2021]

Ministerstwo Edukacji Narodowej. 2017. *Rozporządzenie Ministra Edukacji Narodowej z dnia 14 lutego 2017 r. w sprawie podstawy programowej wychowania przedszkolnego oraz podstawy programowej kształcenia ogólnego dla szkoły podstawowej, w tym dla uczniów z niepełnosprawnością intelektualną w stopniu umiarkowanym lub znacznym, kształcenia ogólnego dla branżowej szkoły I stopnia, kształcenia ogólnego dla szkoły specjalnej przysposabiającej do pracy oraz kształcenia ogólnego dla szkoły policealnej* [online]. Dostępny w: <http://isap.sejm.gov.pl/isap.nsf/DocDetails.xsp?id=wdu20170000356> [Dostęp:

2.10.2021]

Ministerstwo Edukacji Narodowej. 2018. *Rozporządzenie Ministra Edukacji Narodowej z dnia 26 lipca 2018 r. w sprawie uzyskiwania awansu zawodowego* [online]. Dostępny w:

<https://isap.sejm.gov.pl/isap.nsf/DocDetails.xsp?id=WDU20180001574> [Dostęp: 2.10.2021]

Nowak, B. M., 2019. *Kompetencje cyfrowe polskich nauczycieli, studentów i uczniów – problemy i wyzwania* [online]. Str. 16. Dostępny w:

[https://www.researchgate.net/profile/Martin-](https://www.researchgate.net/profile/Martin-Kaleja/publication/332401858_Multidimenzionalni_proporcionalita_studijni_neuspesnosti_a_jeji_vybrane_kontexty_v_terciarnim_vzdelavani_Recenzovany_sbornik_prispevu_z_mezinarodniho_konferencniho_workshopu/links/5cb20e7092851c8d22e924dd/Multidimenzionalni-proporcionalita-studijni-neuspesnosti-a-jeji-vybrane-kontexty-v-terciarnim-vzdelavani-Recenzovany-sbornik-prispevu-z-mezinarodniho-konferencniho-workshopu.pdf#page=17)

Kaleja/publication/332401858 Multidimenzionalni proporcionalita studijni neu spesnosti a jeji vybrane kontexty v terciarnim vzdelavani Recenzovany sbor [nik\\_prispevu\\_z\\_mezinarodniho\\_konferencniho\\_workshopu/links/5cb20e709285](https://www.researchgate.net/profile/Martin-Kaleja/publication/332401858_Multidimenzionalni_proporcionalita_studijni_neuspesnosti_a_jeji_vybrane_kontexty_v_terciarnim_vzdelavani_Recenzovany_sbornik_prispevu_z_mezinarodniho_konferencniho_workshopu/links/5cb20e7092851c8d22e924dd/Multidimenzionalni-proporcionalita-studijni-neuspesnosti-a-jeji-vybrane-kontexty-v-terciarnim-vzdelavani-Recenzovany-sbornik-prispevu-z-mezinarodniho-konferencniho-workshopu.pdf#page=17) [1c8d22e924dd/Multidimenzionalni-proporcionalita-studijni-neuspesnosti-a-jeji](https://www.researchgate.net/profile/Martin-Kaleja/publication/332401858_Multidimenzionalni_proporcionalita_studijni_neuspesnosti_a_jeji_vybrane_kontexty_v_terciarnim_vzdelavani_Recenzovany_sbornik_prispevu_z_mezinarodniho_konferencniho_workshopu/links/5cb20e7092851c8d22e924dd/Multidimenzionalni-proporcionalita-studijni-neuspesnosti-a-jeji-vybrane-kontexty-v-terciarnim-vzdelavani-Recenzovany-sbornik-prispevu-z-mezinarodniho-konferencniho-workshopu.pdf#page=17)[vybrane-kontexty-v-terciarnim-vzdelavani-Recenzovany-sbornik-prispevu-z](https://www.researchgate.net/profile/Martin-Kaleja/publication/332401858_Multidimenzionalni_proporcionalita_studijni_neuspesnosti_a_jeji_vybrane_kontexty_v_terciarnim_vzdelavani_Recenzovany_sbornik_prispevu_z_mezinarodniho_konferencniho_workshopu/links/5cb20e7092851c8d22e924dd/Multidimenzionalni-proporcionalita-studijni-neuspesnosti-a-jeji-vybrane-kontexty-v-terciarnim-vzdelavani-Recenzovany-sbornik-prispevu-z-mezinarodniho-konferencniho-workshopu.pdf#page=17)[mezinarodniho-konferencniho-workshopu.pdf#page=17](https://www.researchgate.net/profile/Martin-Kaleja/publication/332401858_Multidimenzionalni_proporcionalita_studijni_neuspesnosti_a_jeji_vybrane_kontexty_v_terciarnim_vzdelavani_Recenzovany_sbornik_prispevu_z_mezinarodniho_konferencniho_workshopu/links/5cb20e7092851c8d22e924dd/Multidimenzionalni-proporcionalita-studijni-neuspesnosti-a-jeji-vybrane-kontexty-v-terciarnim-vzdelavani-Recenzovany-sbornik-prispevu-z-mezinarodniho-konferencniho-workshopu.pdf#page=17) [Dostęp: 10.10.2021]

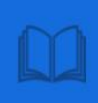

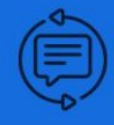

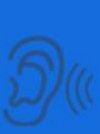

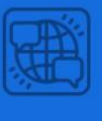

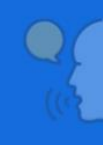

Oxford University Press. 2012. *Fun with flashcards* [online]. Dostępny w: [www.oupeltglobalblog.com/2012/03/14/fun-with-flashcards/](http://www.oupeltglobalblog.com/2012/03/14/fun-with-flashcards/) [Dostęp: 20.10.2021]

Polak, M., 2014. *Model SAMR, czyli o technologii w nauczaniu* [online]. Dostępny w: [www.edunews.pl](http://www.edunews.pl/) [Dostęp: 09.10.2021]

Puentedura, R., 2014, *SAMR in the classroom* [online]. Dostępny w:

[www.hippasus.com/rrpwblog/archives/2014/SAMRInTheClassroom.pdf,](http://www.hippasus.com/rrpwblog/archives/2014/SAMRInTheClassroom.pdf)

[Dostęp: 09.10.2021]

Rambowicz, I., 2016. Style uczenia się uczniów w klasach I – III*. Przegląd* 

*Pedagogiczny* [onlie]. 2/2016, str. 275 – 290. Dostępny w:

[http://yadda.icm.edu.pl/yadda/element/bwmeta1.element.desklight-93ac2485](http://yadda.icm.edu.pl/yadda/element/bwmeta1.element.desklight-93ac2485-bbd3-4540-b0f0-89ccd8126aea) [bbd3-4540-b0f0-89ccd8126aea](http://yadda.icm.edu.pl/yadda/element/bwmeta1.element.desklight-93ac2485-bbd3-4540-b0f0-89ccd8126aea) [Dostęp: 30.10.2021]

Serwis Rzeczypospolitej Polskiej. 2020. *Kompetencje Cyfrowe* [online]. Dostępny w:<https://www.gov.pl/web/cyfryzacja/kompetencje-cyfrowe> [Dostęp:

20.10.2021]

Scholar Education Gateway. 2020. *Kompetencje cyfrowe: kluczowe kompetencje nauczycieli i uczniów XXI wieku* [online]. Dostępny w:

[www.schooleducationgateway.eu](http://www.schooleducationgateway.eu/) [Dostęp: 21.10.2021]

Sola-Suszyńska, J., 2017. *Interaktywne nauczanie języka angielskiego w edukacji eczesnoszkolnej* [online]. Dostępny w:

[http://cejsh.icm.edu.pl/cejsh/element/bwmeta1.element.desklight-c1438585-](http://cejsh.icm.edu.pl/cejsh/element/bwmeta1.element.desklight-c1438585-7a43-4386-98d0-672ea5f774c1)

[7a43-4386-98d0-672ea5f774c1](http://cejsh.icm.edu.pl/cejsh/element/bwmeta1.element.desklight-c1438585-7a43-4386-98d0-672ea5f774c1) [Dostęp: 20.10.2021]

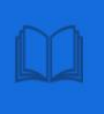

 $\ddot{\cdot}$ 

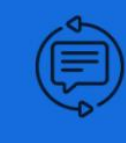

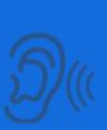

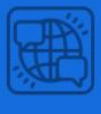

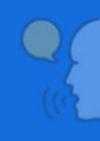

# <span id="page-37-0"></span>**WYKAZ ILUSTRACJI**

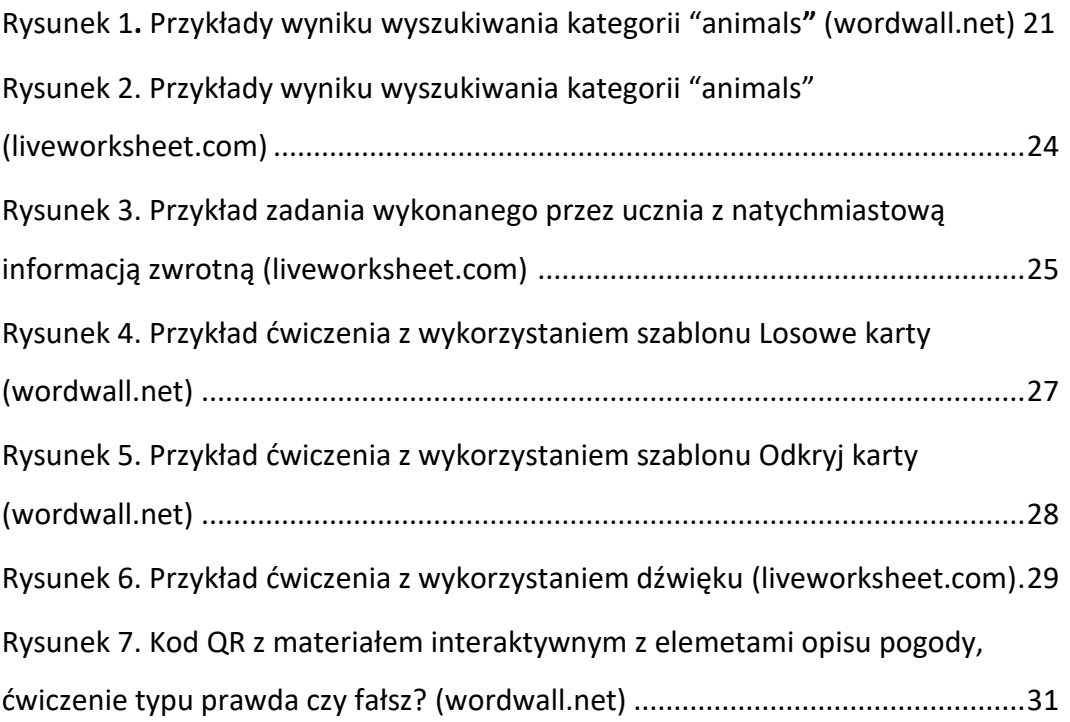